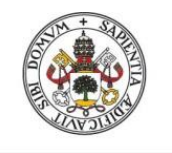

**Universidad deValladolid** 

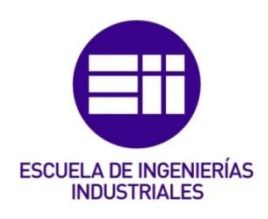

## UNIVERSIDAD DE VALLADOLID

## ESCUELA DE INGENIERIAS INDUSTRIALES

Grado en Ingeniería ELECTRÓNICA INDUSTRIAL Y AUTOMÁTICA

# Simulación de Sistemas de Seguimiento del Punto de Máxima Potencia en Sistemas Fotovoltaicos.

Autor:

Crespo Moral, Pablo

Tutor:

Ruiz González, José Miguel Departamento de Tecnología Electrónica

Valladolid, Junio de 2021.

## <span id="page-2-0"></span>1.RESUMEN Y PALABRAS CLAVE

Se va estudiar un sistema fotovoltaico debido al auge de las energías renovables y a que la energía fotovoltaica es una de las más extendidas a nivel global. Esta tecnología es muy versátil, ya que se puede disponer de una única placa solar o de una granja solar de miles de vatios, también se puede disponer de ella en cualquier lugar. Debido a su bajo rendimiento se deben buscar métodos para poder sacar el mayor partido a las instalaciones. Existen distintos modos de mejorar ese rendimiento, como con los Seguidores del Punto de Máxima Potencia, de los cuales mediante simulación en el programa Psim, se va a estudiar su comportamiento y, las ventajas y desventajas, que tiene en cada situación.

Palabras Claves: simulación, célula fotovoltaica, convertidor, energía solar, MPPT: seguimiento del punto de máxima potencia.

## ABSTRACT AND KEYWORDS

A photovoltaic system will be studied due to the rise of renewable energies and the growth of photovoltaic energy is one of the most widespread globally. This technology is very versatile, since you can have a single solar board or a solar farm of thousands of watts, you can also have it anywhere. Due to its poor performance, methods must be sought in order to get the most out of the facilities. There are different ways to improve this performance, as with the Maximum Power Point Tracker, of which by simulation in the Psim program, you will study its behavior and, the advantages and disadvantages, that it has in each situation.

Keywords: simulation, photovoltaic cell, converter, solar energy, MPPT: Maximun Power Point Tracker.

## <span id="page-4-0"></span>2. TABLAS DE CONTENIDO

## <span id="page-4-1"></span>2.1 Índice

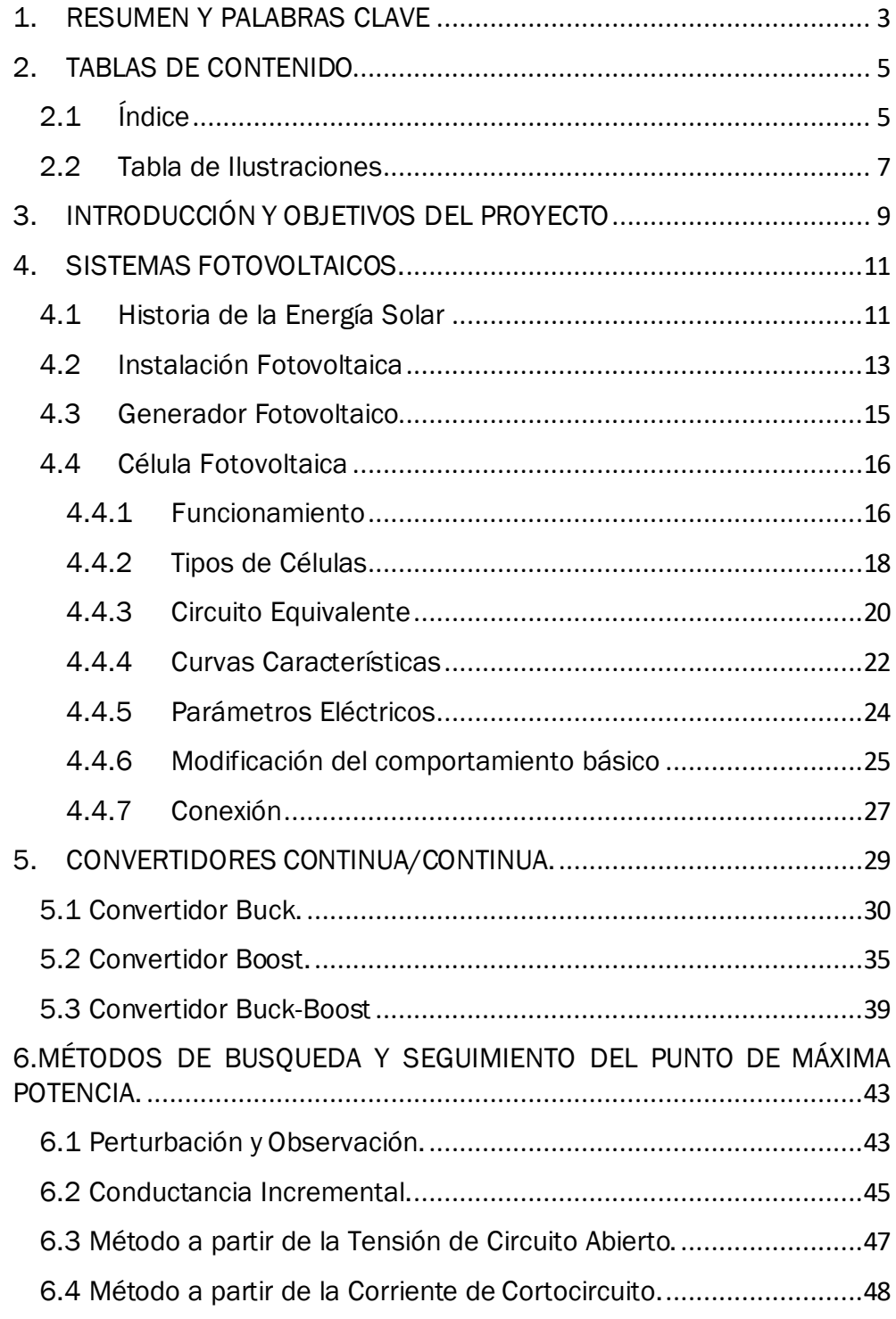

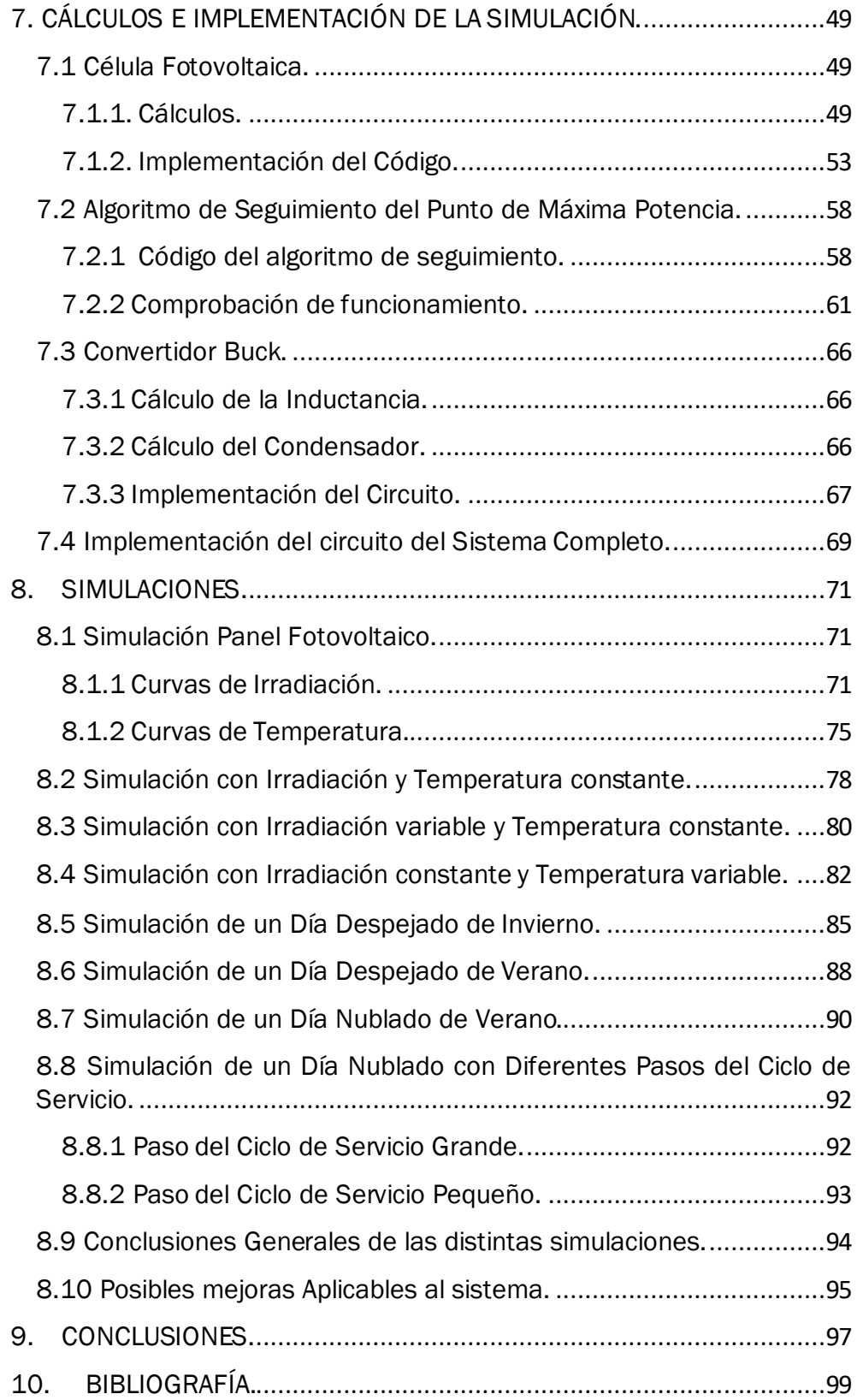

## <span id="page-6-0"></span>2.2 Tabla de Ilustraciones

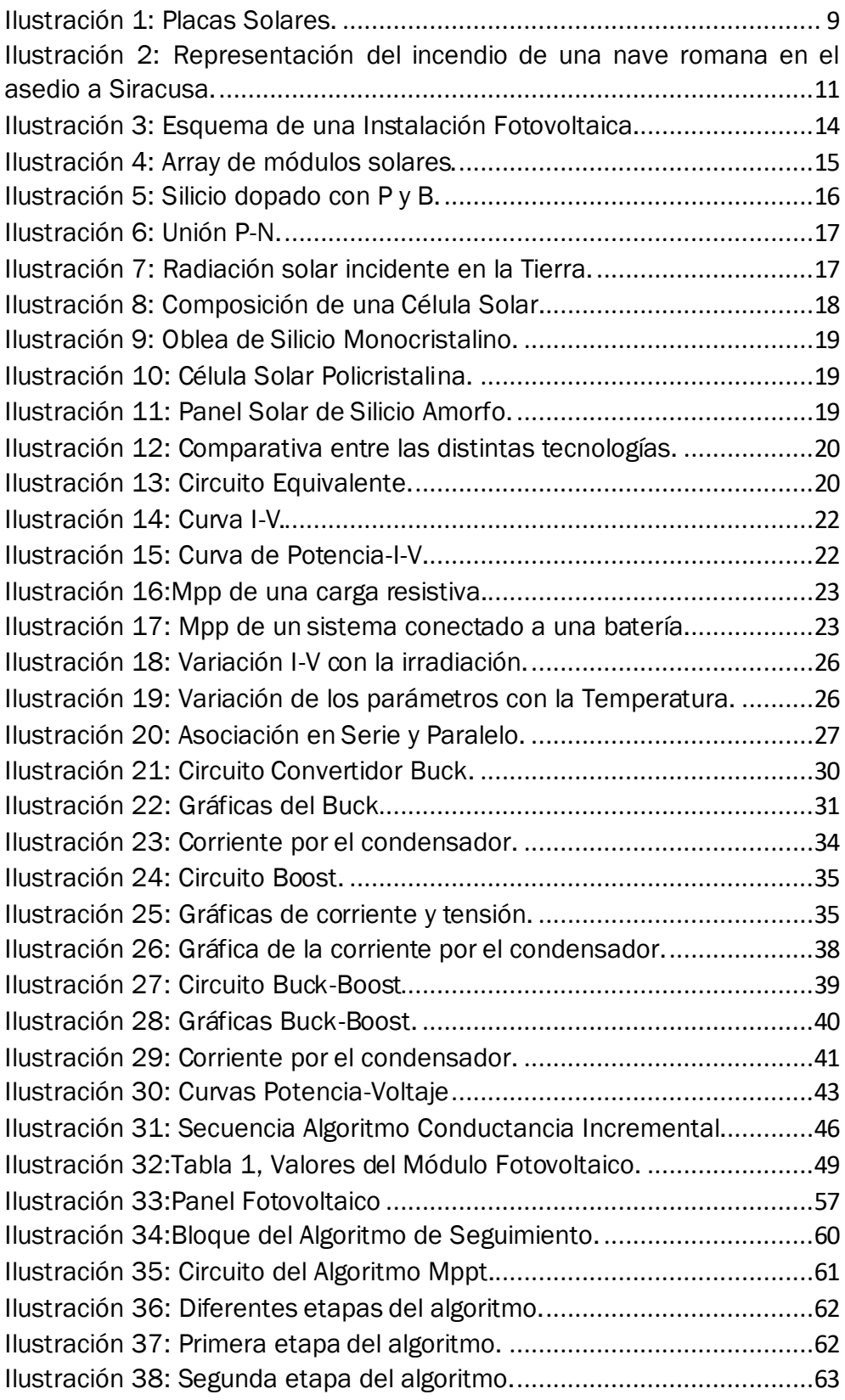

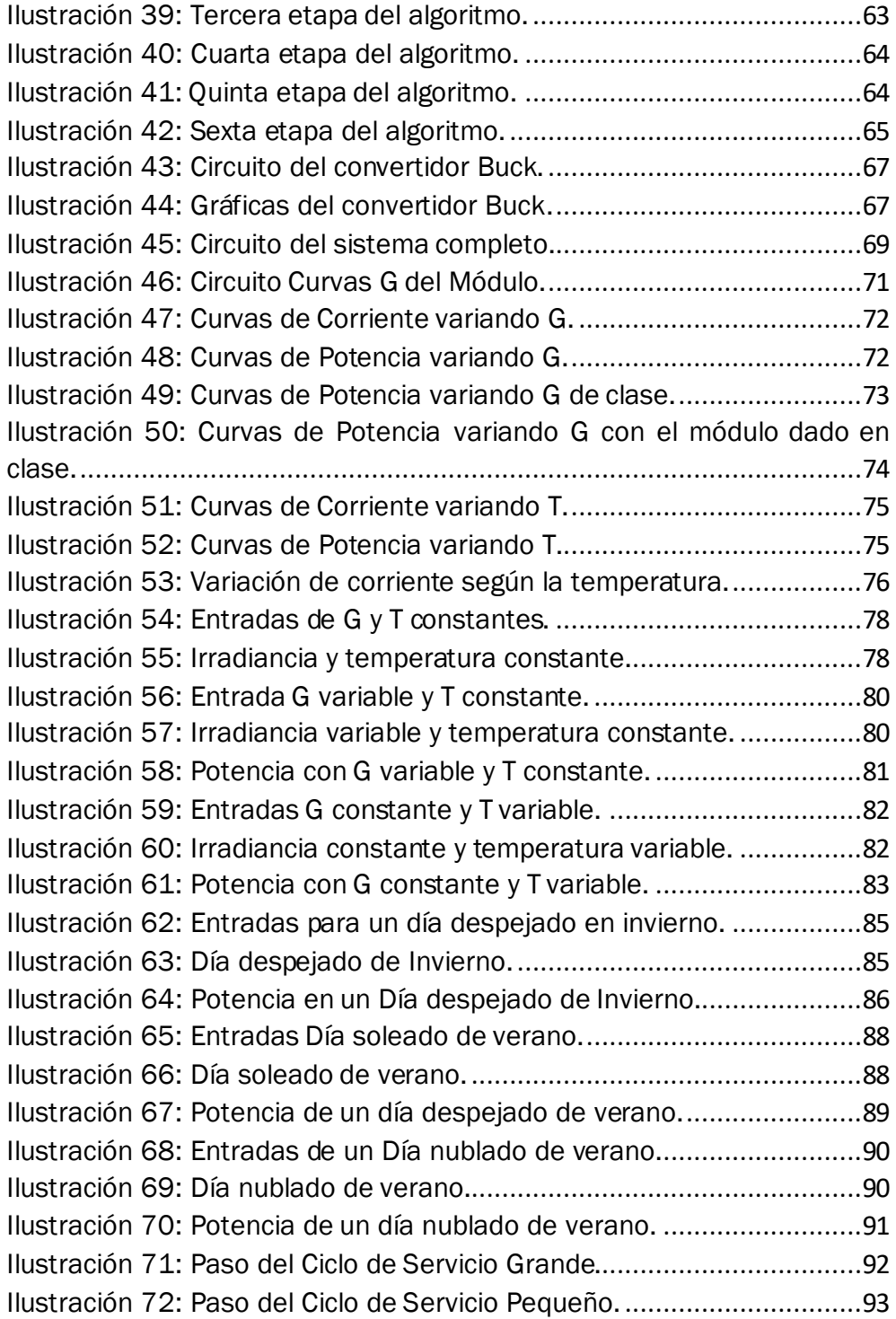

## <span id="page-8-0"></span>3. INTRODUCCIÓN Y OBJETIVOS DEL PROYECTO

La energía solar es aquella que produce el Sol y llega a la superficie en forma de fotones mediante los rayos de luz. Debido a que el Sol es una fuente de energía "inagotable" se considera una energía renovable, es decir, que se puede usar durante un periodo de tiempo "ilimitado" sin que esta se agote.

Actualmente se da mucha importancia a las energías renovables debido a su carácter ecológico. Se visualizan como fuentes únicas de producción de energía en un futuro próximo. Una de las más usadas es la energía fotovoltaica, la cual, debido a su versatilidad y menor inversión de capital que en otras energías renovables, despunta como una de las más utilizadas. Esta fuente de energía se lleva explotando desde hace varias décadas, pero es ahora con el impulso de los gobiernos por las energías renovables cuando se está dando prioridad a este método de generación de energía eléctrica.

Impulsada por las nuevas tecnologías y los nuevos materiales usados en la industria se está mejorando el rendimiento de los sistemas de producción de energía fotovoltaica, que son por lo general bajos, pero estos llegan a un límite físico que solo se puede aumentar mejorando los diferentes elementos del sistema fotoeléctrico, en este caso el estudio se va a centrar en los Sistemas de Seguimiento de Máxima Potencia, o con sus siglas en inglés MPPT ("Maximum Power Point Tracker"), el cual, mediante distintos algoritmos hará que un generador fotovoltaico funcione en su punto de máxima potencia para una carga dada.

El objetivo del proyecto será simular, un sistema el cual se controlará por un algoritmo MPPT, al cual se le presentarán distintos escenarios que se podrían dar en un entorno real.

<span id="page-8-1"></span>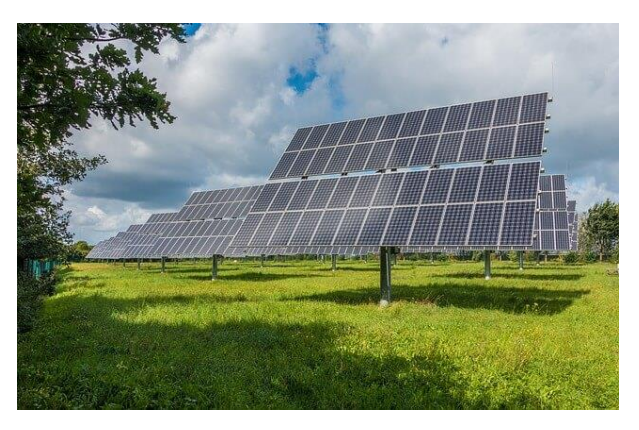

*Ilustración 1: Placas Solares.*

## <span id="page-10-0"></span>4.SISTEMAS FOTOVOLTAICOS.

### <span id="page-10-1"></span>4.1 Historia de la Energía Solar

El Sol en las culturas antiguas era venerado como un Dios ya que se dieron cuenta que gracias a él era posible la existencia de la vida y era indispensable para su supervivencia. También era considerado como un castigo, cuando había épocas de grandes sequías.

Tiene un papel muy importante en ritos y al igual que las estrellas, en la construcción de edificios, que de distintas formas marcan los días de los solsticios, o se orientan a la salida y al ocaso del Sol.

Los Griegos fueron los primeros en aprovechar su energía, se dieron cuenta de que orientando sus casas al sur, estas recibirían muchas más horas de luz al día y con ello más calor. También éstos junto a los Egipcios fueron los primeros en utilizar lentes para la acumulación de energía solar, a tal punto llegó su ingenio, que Arquímedes en el siglo III a.c. las convirtió en un arma, que mediante espejos concentraban la energía del Sol en un punto para así poder prender fuego a los barcos enemigos. Los romanos fueron los primeros en usar el cristal para ponerlo en sus casas y así a la vez que se aprovechaba la luz que entraba por ellas, retenían el calor dentro de los hogares.

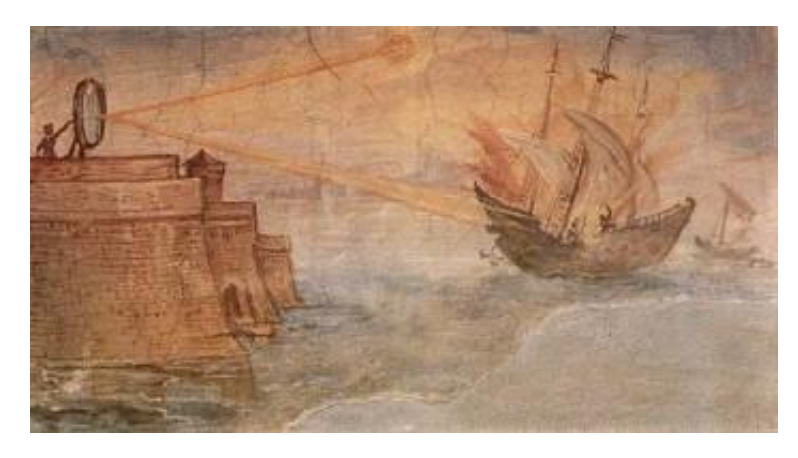

*Ilustración 2: Representación del incendio de una nave romana en el asedio a Siracusa.*

<span id="page-10-2"></span>No sería ya hasta finales del siglo XVIII que distintas personas rescataron la energía solar para hacer, por ejemplo, hornos solares y máquinas de vapor, las cuales se calentaban con energía solar llegándose a construir incluso plantas de generación de energía.

Los primeros pasos en obtención de energía fotoeléctrica se dieron en 1838 cuando Alexandre Edmond Becquerel descubrió el efecto fotovoltaico. Mediante el uso de una pila electrolítica con electrodos de platino que, al aplicarle luz solar aumentaba la corriente en ella. No se entendería su funcionamiento hasta la explicación teórica de Albert Einstein en 1903-1905, años antes en 1873 el ingeniero eléctrico Willoughby Smith descubrió el efecto fotovoltaico en sólidos, sobre Selenio.

Más tarde en 1953, Calvin Fuller, Gerald Pearson y Daryl Chapin, que trabajaban en los laboratorios Bell con semiconductores, descubrieron la célula solar de silicio, la cual, conseguía una generación suficiente como para alimentar pequeños dispositivos.

Con la carrera espacial en su máximo apogeo se buscaba una forma de alimentar los satélites en el espacio de forma prolongada y sin asistencia, lo cual, hizo que se desarrollaran mucho las células solares, aumentando la eficiencia poco a poco. Más tarde, las diferentes crisis que tuvieron los combustibles fósiles hicieron que los países poco a poco apostaran más por la energía solar como alternativa.

El esfuerzo de los últimos años se ha derivado en mejorar la eficiencia de las células solares y en la búsqueda de nuevos materiales y arquitecturas con las cuales se pueda extraer la mayor energía posible.

### <span id="page-12-0"></span>4.2 Instalación Fotovoltaica

Una instalación fotovoltaica consta de varios elementos, no solo de la célula solar. La composición de un sistema fotovoltaico puede variar mucho dependiendo para que fines se use la explotación. Por lo general, consta de estos elementos:

- Panel Solar: el cual se encarga de la transformación de la energía solar en eléctrica.
- Sistema de almacenamiento: es el encargado de almacenar la energía que no puede absorber la red, haciendo que se pueda utilizar más adelante cuando haya déficit de energía, como por la noche. El sistema de almacenamiento es el elemento más crítico y costoso de mantener.

Hay diferentes formas de almacenamiento, desde baterías y ultracondensadores, hasta el almacenamiento de energía en forma de depósitos de agua para su futuro uso.

- Sistemas de regulación y/o conversión: son los sistemas que se encargan de que el sistema sea más eficiente como los sistemas MPPT. También se encargan de adecuar la energía a sus niveles de carga y mediante inversores transformar la corriente continua en alterna.
- Carga en Corriente Continua: son los elementos de la instalación que consumen la corriente continua generada.
- Carga en Corriente Alterna: son los elementos de la instalación que consumen la corriente alterna generada.
- Monitorización: se encarga de controlar todo el sistema, el funcionamiento de los módulos, el nivel de energía almacenada y de la energía que se entrega al sistema.
- Línea de Red: normalmente un sistema fotovoltaico que este instalado en lugar de residencia habitual, o una explotación de energía estará conectado a una red general de distribución de energía.

• Cargadores: con el avance de la automoción eléctrica, la carga de los coches mediante energía generado fotoeléctricamente, se está barajando como una de las soluciones más rentables.

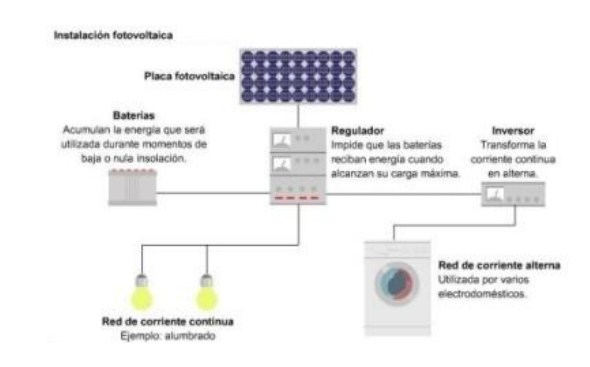

<span id="page-13-0"></span>*Ilustración 3: Esquema de una Instalación Fotovoltaica.*

### <span id="page-14-0"></span>4.3 Generador Fotovoltaico

El generador fotovoltaico es la parte esencial de una instalación fotovoltaica, es el encargado de transformar la energía proveniente del Sol en energía eléctrica, aprovechable para el consumo.

El elemento más básico de un generador fotovoltaico es la célula solar, que es la encargada de la transformación de la energía, éstas se agrupan entre sí mediante conexiones en módulos o lo que conocemos como paneles solares, los cuales se unen apropiadamente para conseguir las tensiones y corrientes necesarias para cada uso.

Los módulos se unen en grandes estructuras a otros módulos, para hacer los arrays los cuales pueden proporcionar hasta varios Megavatios de potencia.

<span id="page-14-1"></span>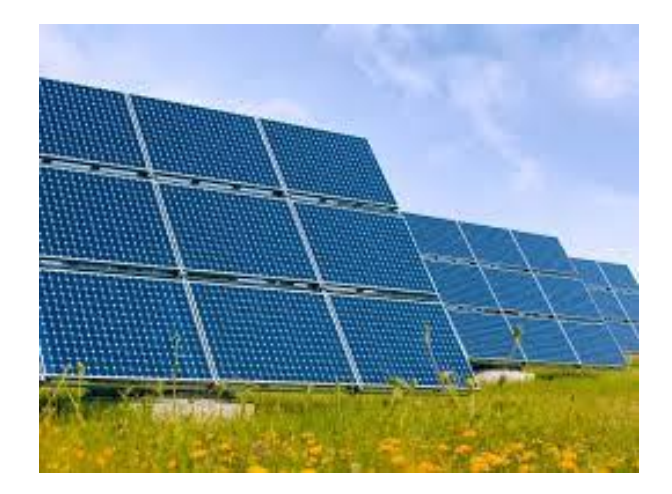

*Ilustración 4: Array de módulos solares.*

### <span id="page-15-0"></span>4.4 Célula Fotovoltaica

La célula solar o fotovoltaica es la encargada de transformar la energía proveniente del Sol en energía eléctrica.

#### <span id="page-15-1"></span>4.4.1 Funcionamiento

La célula solar está compuesta por distintos materiales fotoeléctricos, es decir, materiales que son sensibles a la luz y reaccionan ante la presencia de esta.

Principalmente las células están constituidas de silicio. El silicio puro cuenta con 4 electrones de valencia, este por si solo no sería capaz de generar electricidad, lo cual, se consigue introduciendo impurezas en el silicio consiguiendo dos semiconductores diferenciados de éste.

- Semiconductor extrínseco tipo N: se produce al dopar al silicio con Fósforo (P), el cual, posee 5 electrones de valencia, con cada átomo de P aparece un electrón libre en la estructura aumentando la conductividad eléctrica.
- Semiconductor extrínseco tipo P: se produce al dopar el silicio con Boro (B), el cual, tiene 3 electrones de valencia, lo que nos hace tener un átomo de silicio con un electrón sin enlazar. Con cada átomo de B aparece un hueco que se comporta como una carga positiva.

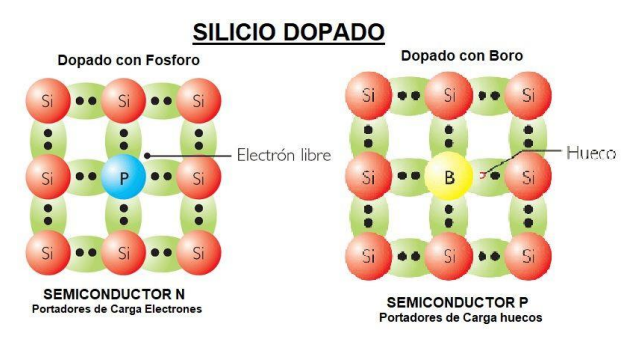

*Ilustración 5: Silicio dopado con P y B.*

<span id="page-15-2"></span>Al poner en contacto los dos semiconductores extrínsecos se produce un efecto de difusión de electrones de la zona N con alta concentración de electrones a la zona P con gran concentración de huecos y al revés de la zona P a la zona N. En este movimiento se produce una banda neutra, debido a la combinación de los electrones y los huecos sobrantes. Mientras llegue luz a los semiconductores seguirán saliendo electrones hacia la parte P y generando electricidad.

Al realizar la unión se crea una diferencia de potencial en el interior de la unión generando una corriente eléctrica que sale al circuito exterior para alimentar la carga.

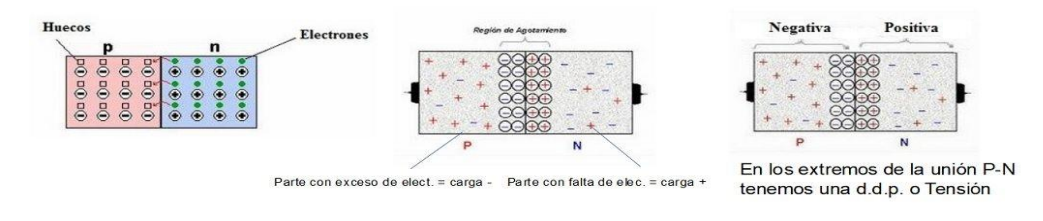

*Ilustración 6: Unión P-N.*

<span id="page-16-0"></span>El voltaje en los terminales del dispositivo produce fenómenos de inyección y recombinación de pares electrón-hueco, que derivan en pérdidas de recombinación. La corriente entregada es el resultado de restar la corriente fotogenerada (IL), debida a la producción de energía y la corriente de oscuridad (I<sub>D</sub>), que es debida a la recombinación de portadores.

La ecuación característica de la célula solar es:

$$
I=I_{L}-I_{D}\left(A\right)
$$

A la hora de producir energía hay que tener en cuenta bastantes factores de rendimiento. A la superficie terrestre no llegan todas las longitudes de onda, ni con la energía con la que se crearon. Al nivel del mar el espectro ha sido modificado por la absorción atmosférica teniendo un espectro AM 1.5, lo que produce una disminución de la energía que se puede aprovechar.

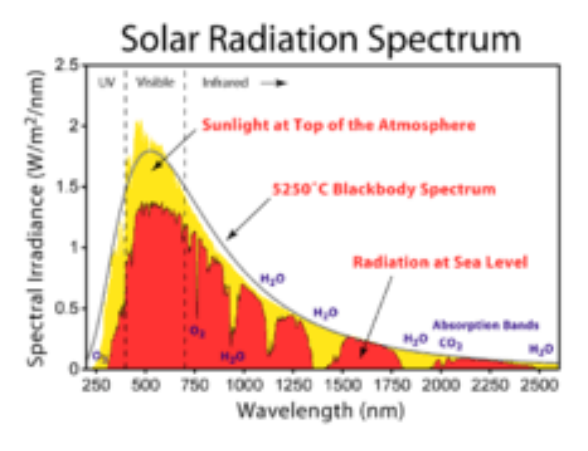

*Ilustración 7: Radiación solar incidente en la Tierra.*

<span id="page-16-1"></span>También hay que sumarle, que el material fotosensible no es capaz de captar todas las longitudes de onda, produciendo así unas pérdidas de no absorción. Debido a que el material puede absorber una cantidad limitada de fotones, las partículas más energéticas puede que atraviesen el dispositivo sin ser absorbidas, produciendo unas pérdidas de transmisión.

Por último, tenemos las pérdidas de reflexión, debidas a que parte de los fotones que llegan al dispositivo son reflejados por el material, estas pérdidas suelen minimizarse debido a la colocación de láminas de material antirreflejante.

Para la extracción de la corriente se necesitarán unos contactos eléctricos los cuales se intentan minimizar por la parte de la célula que está en contacto con el Sol, para así poder absorber mejor la radiación, prefiriendo los contactos con forma de peine. Por el contrario, en la parte no iluminada se pondrá una plancha entera ya que no interfiere ya en la absorción de la radiación.

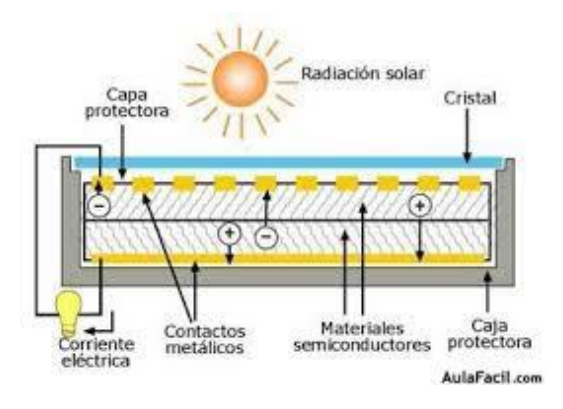

*Ilustración 8: Composición de una Célula Solar.*

#### <span id="page-17-1"></span><span id="page-17-0"></span>4.4.2 Tipos de Células

Las células solares se hacen con distintos materiales:

- Materiales Simples: el más utilizado es el Silicio, pero también son usados el Germanio y el Selenio.
- Compuestos Binarios: los que más habitualmente nos encontramos son los de AsGa, CdTe y CdS.
- Compuestos Ternarios: caben destacar el AlGaAs y los compuestos de estructura calcopirita basados en el Cu, como el CuInSe2.

Estos materiales se pueden disponer en distintas configuraciones dependiendo con qué fin se vayan a utilizar:

> 1. Monocristalino: la célula está formada por un solo cristal orientado en una sola dirección, estas estructuras son las más eficientes, pero también las más caras y difíciles de fabricar.

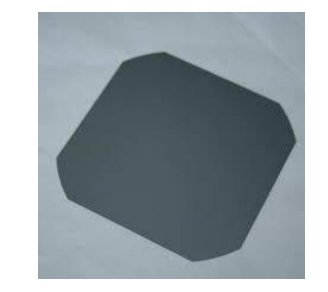

*Ilustración 9: Oblea de Silicio Monocristalino.*

<span id="page-18-0"></span>2. Policristalino: está formado por distintos cristales que se orientan en direcciones aleatorias, lo cual abarata la producción, pero empeora el rendimiento de la instalación.

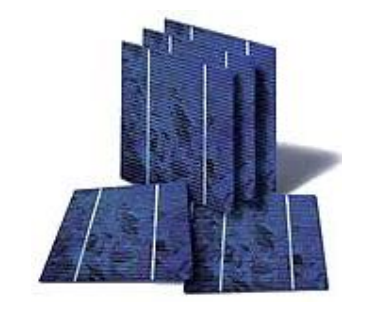

*Ilustración 10: Célula Solar Policristalina.*

<span id="page-18-1"></span>3. Amorfo: para esta estructura solo se utiliza el silicio, se produce introduciéndole hidrógeno en el proceso de fabricación. El problema de esta estructura es que su rendimiento cae en picado las primeras veces que se expone a la luz solar, pero luego se mantiene muy bien con el tiempo.

<span id="page-18-2"></span>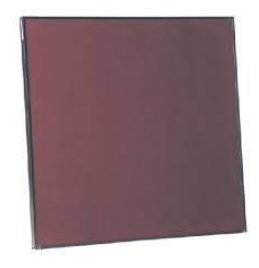

*Ilustración 11: Panel Solar de Silicio Amorfo.*

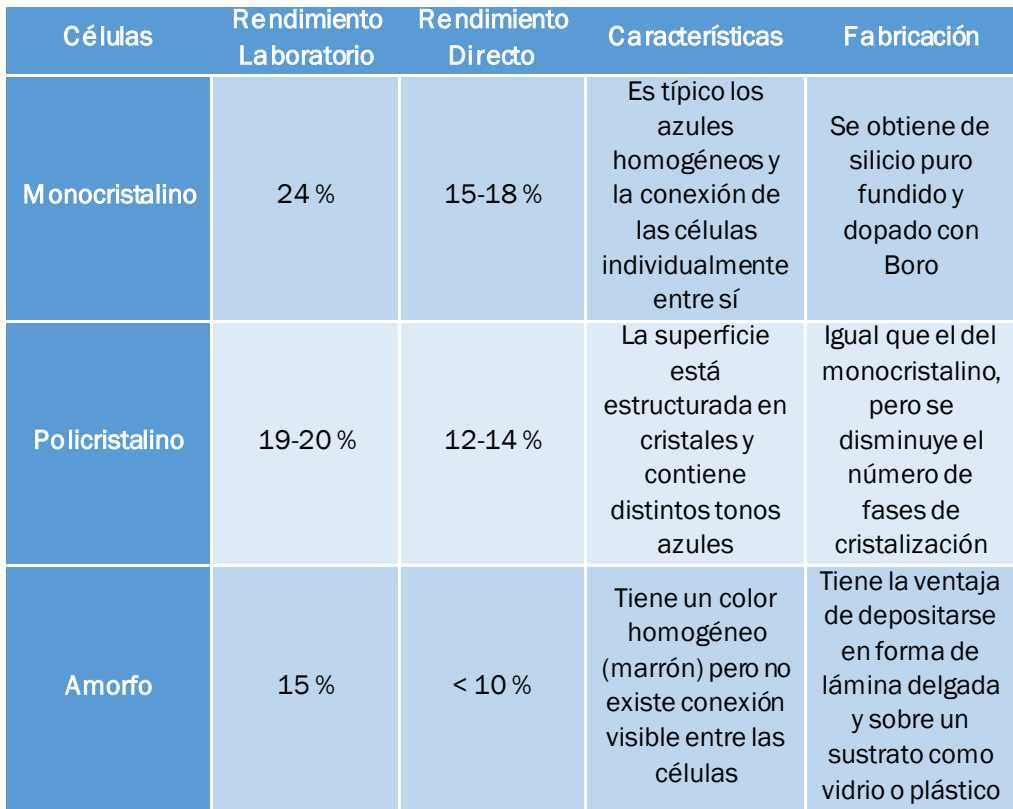

*Ilustración 12: Comparativa entre las distintas tecnologías.*

### <span id="page-19-1"></span><span id="page-19-0"></span>4.4.3 Circuito Equivalente

Para poder estudiar la célula solar se realiza un circuito equivalente, que valdrá para realizar cualquier tipo de cálculo sobre ella. Para ello se asignan ciertas cualidades de la placa solar a componentes electrónicos.

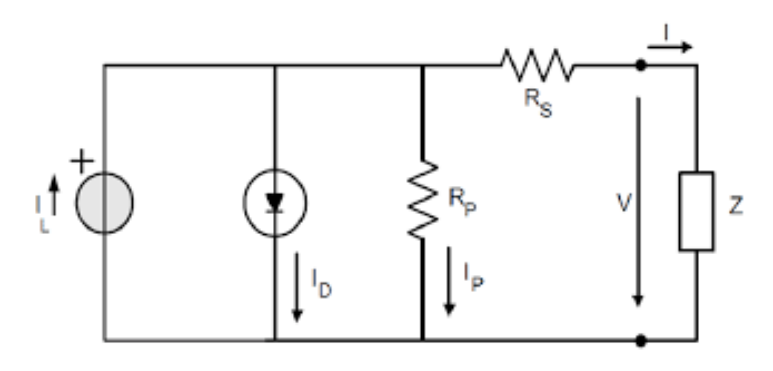

*Ilustración 13: Circuito Equivalente.*

<span id="page-19-2"></span>Cada componente del circuito equivale a un parámetro de la célula real. La fuente de corriente equivale a la producción de corriente de la célula (IL). El diodo equivale a las pérdidas derivadas de la recombinación, generando la corriente de oscuridad (I<sub>D</sub>). Aunque las cualidades que representan las resistencias no siempre se pueden suponer constantes, se asemejan bastante. El origen de la resistencia en paralelo  $(R_p)$  se debe a las fugas de corriente por la superficie de los bordes de la célula, a pequeños cortocircuitos dentro de la célula y pequeños factores funcionales. La resistencia en serie (R<sub>S</sub>) viene dada por la resistencia de los contactos metálicos con el semiconductor, a la ofrecida por las propias capas del semiconductor y a la resistencia de los peines metálicos que constituyen la rejilla de metalización frontal.

Con todos estos parámetros se obtiene la ecuación de la célula fotovoltaica:

$$
I=I_{L}-I_{D}\left(A\right)
$$

I<sub>L</sub>: corriente fotogenerada.

I<sub>D</sub>: corriente por el diodo.

Teniendo en cuenta que  $\;I_D=I_O(e^{qV\over m kT} -1)$  y sabiendo que:

IO: corriente inversa de saturación.

q: carga del electrón =  $1.6 \cdot 10^{-19}$  (Culombios)

m: constante empírica, 1<m<2 (transistores m≈1, diodos  $1,3 < m < 1,6$ 

k: constante de Boltzman= $1,38 \cdot 10^{-23}$  (J/ $\degree$ K)

T: temperatura absoluta.

Se obtiene la siguiente ecuación de la corriente suministrada:

$$
I = I_L - I_O \left( e^{\frac{qV}{mkT}} - 1 \right) (A)
$$

Al añadir las resistencias en serie y paralelo, la fórmula de la corriente eléctrica suministrada es la siguiente:

$$
I = I_L - I_O \left( e^{\frac{q(V + IR_S)}{mkT}} - 1 \right) - \frac{V + IR_S}{Rp} \ (A)
$$

#### <span id="page-21-0"></span>4.4.4 Curvas Características

La curva I-V de una célula fotovoltaica, representa los valores de tensión y corriente medidos experimentalmente, con unas determinadas condiciones de irradiación y temperatura.

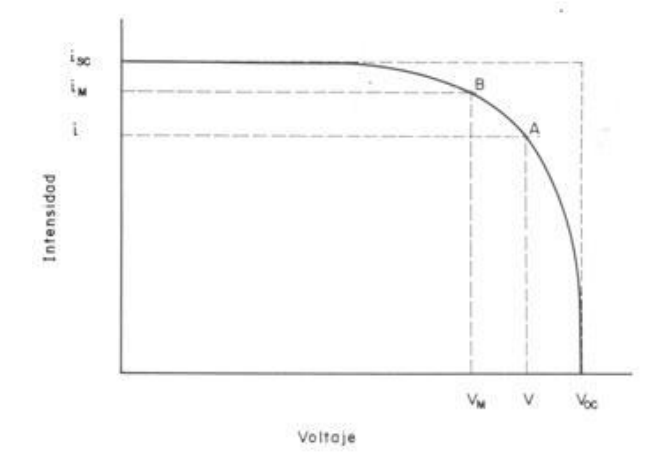

*Ilustración 14: Curva I-V.*

<span id="page-21-1"></span>En la ilustración 14 se puede observar los distintos puntos de la curva, A es un punto cualquiera en el cual trabaja la célula, Isc será la mayor corriente o corriente de cortocircuito,  $V_{OC}$  será la máxima tensión o tensión de circuito abierto y B será el punto que haga que el área del rectángulo sea la mayor posible, lo cual nos proporciona el Punto de Máxima Potencia.

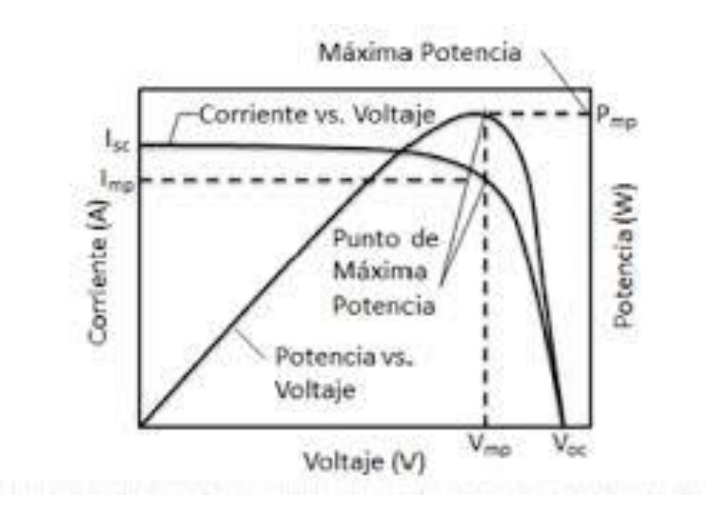

<span id="page-21-2"></span>*Ilustración 15: Curva de Potencia-I-V.*

La ilustración 15 muestra la curva comparativa de la potencia con la curva I-V, en la que se muestra el punto de máxima potencia y el desarrollo de la potencia a medida que van cambiando los valores de corriente y tensión.

El punto de máxima potencia en un sistema fotovoltaico varía dependiendo de la impedancia que presente el circuito del que está conformado, por ejemplo si está conectado a una resistencia se obtiene una curva como la siguiente:

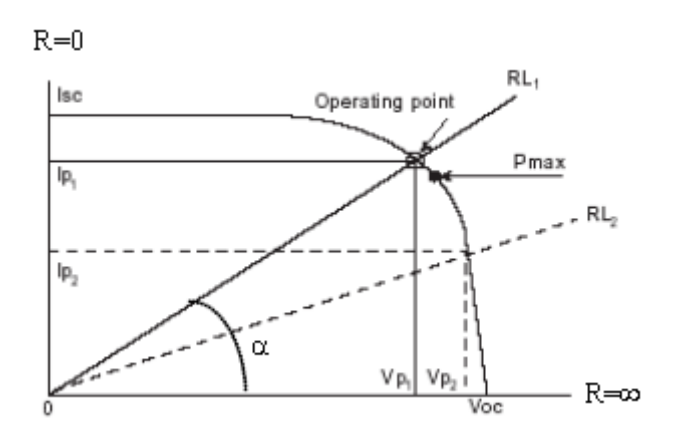

*Ilustración 16:Mpp de una carga resistiva.*

<span id="page-22-0"></span>En el caso del sistema estudiado, se usará una batería ideal de tensión constante, la cual se representa en referencia a la curva de potencia de un módulo de la siguiente forma:

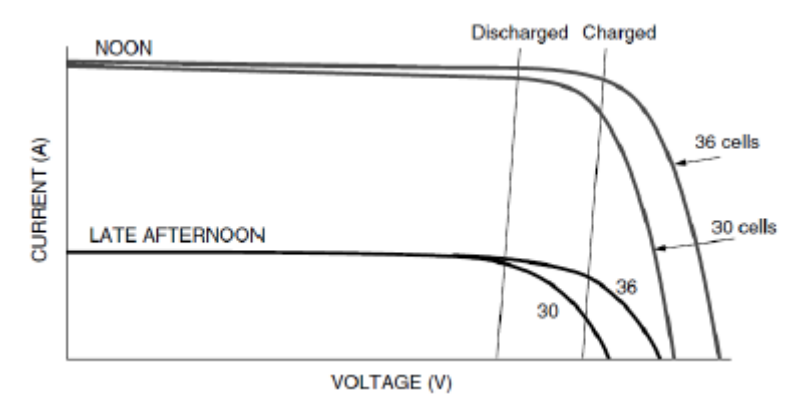

<span id="page-22-1"></span>*Ilustración 17: Mpp de un sistema conectado a una batería.*

#### <span id="page-23-0"></span>4.4.5 Parámetros Eléctricos

• Corriente de Cortocircuito (Isc): la mayor corriente que producirá la célula será cuando V=0, y esto se produce cuando la cortocircuitamos, si aplicamos esto a la fórmula de la corriente de la célula:

$$
I = I_L - I_O \left( e^{\frac{qV}{mkT}} - 1 \right) \rightarrow V = 0 \rightarrow I = I_L = I_{SC}
$$

• Tensión de Circuito Abierto (V<sub>oc</sub>): la mayor tensión que puede soportar la célula se da cuando I=0, y esto se produce cuando tenemos el circuito de la célula abierto:

$$
I = I_L - I_O \left( e^{\frac{qV}{mkT}} - 1 \right) \rightarrow I_L = I_D \& I = 0 \rightarrow V_{OC} = m \left( \frac{kT}{q} \right) \cdot \ln(\frac{I_L}{I_O + 1})
$$

• Punto de Máxima Potencia: es el punto en el cual el área del rectángulo bajo la curva es mayor, lo que nos proporciona el punto de trabajo donde la potencia será la máxima. Teniendo en cuenta la corriente en el punto de máxima potencia (Im) y la tensión en el punto de máxima potencia (Vm), la fórmula de la célula queda:

$$
I_m = I_L - I_O \left( e^{\frac{qV_m}{mkT}} - 1 \right)
$$

Cogiendo también como referencia la ecuación característica I-V queda la ecuación:

$$
I_m = \frac{I_L + I_O}{1 + \frac{mkT}{qV_m}}
$$

Utilizando las dos ecuaciones en un sistema calcularemos los valores del Punto de Máxima Potencia.

• Factor de Forma: es un parámetro que relaciona el área del rectángulo formado por el punto de máxima potencia con el área del rectángulo que forman  $V_{OC}$  e  $I_{SC}$  quedando la siguiente relación:

$$
FF = \frac{I_m \cdot V_m}{I_{SC} \cdot V_{OC}}
$$

El valor del Factor de Forma siempre será menor de 1, pero casi siempre se comprende entre valores de 0,7 y 0,8 para la gran mayoría de células. Ya que la potencia máxima es:

$$
P_m = I_m \cdot V_m \rightarrow P_m = FF \cdot I_{SC} \cdot V_{OC}
$$

• Rendimiento de conversión e nergética: es el cociente entre la potencia máxima que se puede entregar a la carga y la potencia que incide en forma de radiación (PL) sobre la célula:

$$
\eta = \frac{I_m \cdot V_m}{P_L} = \frac{FF \cdot I_{SC} \cdot V_{OC}}{P_L}
$$

#### <span id="page-24-0"></span>4.4.6 Modificación del comportamiento básico

Hay dos factores principales que varían el comportamiento básico de una célula fotovoltaica y son la irradiación incidente y la temperatura.

Irradiancia: es la cantidad de energía solar que incide sobre la célula, esta depende de muchos factores como la época del año, el lugar de emplazamiento de la instalación, la orientación de esta y la meteorología de la zona. A mayor cantidad de irradiación mayor será la producción de energía de la instalación ya que está aumenta la corriente generada como se puede ver en la ilustración 16.

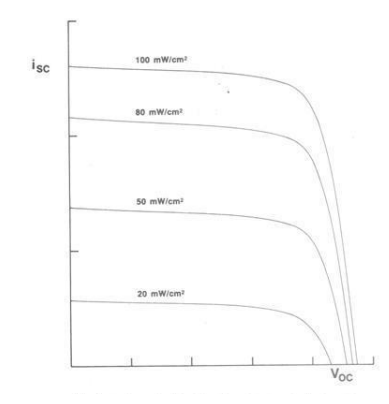

*Ilustración 18: Variación I-V con la irradiación.*

*.* 

<span id="page-25-0"></span> Temperatura: es un factor muy importante a la hora de diseñar una instalación fotovoltaica, ya que, contra más horas de luz, mayor será la producción de energía, esto también conlleva un aumento de la temperatura de la célula, lo que deriva en un aumento muy ligero de la corriente debido a la excitación de los minoritarios y al estrechamiento de la banda prohibida.

También cuanto más va aumentando la temperatura se va obteniendo una tensión de circuito abierto menor, que no se consigue compensar con la subida de la corriente y deriva en una reducción de la potencia aportada de la célula.

Todo esto lleva a la conclusión de que cuanto menor temperatura, mayor potencia se podrá obtener de la célula, pero es muy difícil tener una baja temperatura y un gran aporte de energía solar a la vez.

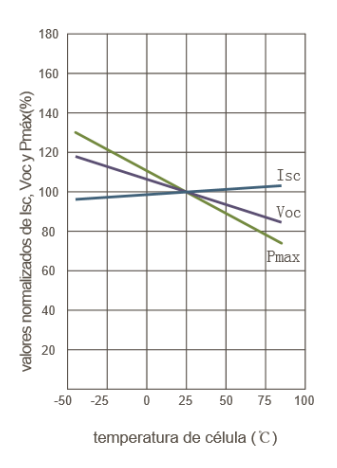

<span id="page-25-1"></span>*Ilustración 19: Variación de los parámetros con la Temperatura.*

#### <span id="page-26-0"></span>4.4.7 Conexión

Se pueden asociar las células fotovoltaicas de dos formas distintas, dependiendo de los valores de voltaje y corriente que se requieran:

Asociación en Serie: la conexión en serie se realiza para obtener el voltaje deseado ya que al conectar distintas células en serie se obtiene:

$$
V_{OCT} = n_s \cdot V_{OC}
$$

Siendo ns el número de células que se tienen asociadas en serie y VOC la tensión de las células, esta asociación proporciona el voltaje que se requiera, pero la corriente vendrá determinada por la corriente de cortocircuito más baja que aporte una de las células asociadas.

Asociación en Paralelo: la conexión en paralelo se realiza para obtener la corriente deseada ya que al conectar distintas células en paralelo se obtendrá:

$$
I_{SCT} = n_p \cdot I_{SC}
$$

Siendo  $n<sub>p</sub>$  el número de células asociadas en paralelo y  $I_{SC}$  la corriente de cortocircuito, esta asociación dará la corriente necesaria, uniendo un determinado número de células, pero la tensión generada será la tensión de la célula que peor funcione, es decir, que menor tensión genere.

Uniones de distintas asociaciones en serie y paralelo generarán la tensión y corriente necesaria para el sistema.

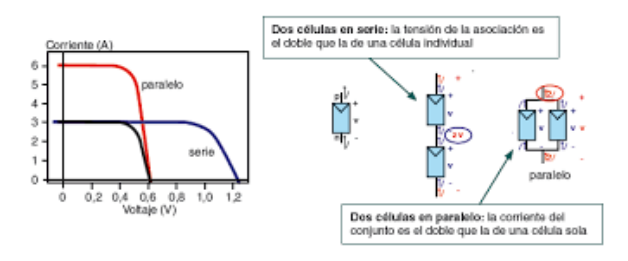

<span id="page-26-1"></span>*Ilustración 20: Asociación en Serie y Paralelo.*

## <span id="page-28-0"></span>5.CONVERTIDORES CONTINUA/CONTINUA.

En la salida de una instalación fotovoltaica se necesita una tensión constante, para ello se deberá implantar un convertidor de corriente continua-continua, que mediante distintos componentes electrónicos mantendrá la salida estable aun cuando sucedan cambios en los parámetros del sistema.

Los convertidores pueden operar de dos formas distintas:

- Modo Continuo: se da cuando la corriente por la bobina del circuito siempre es mayor que cero.
- Modo Discontinuo: se da cuando la corriente por el inductor del circuito en algún momento se hace cero.

Debido a que el Modo Continuo es el más sencillo a la hora de realizar los cálculos de los parámetros del convertidor y el más usado, se va a realizar el convertidor para que trabaje en modo de conducción continua.

### <span id="page-29-0"></span>5.1 Convertidor Buck.

El convertidor reductor o Buck se utiliza cuando se tiene a la entrada una tensión mayor de la que se necesita a la salida.

Considerando todos los componentes ideales se establece una relación entre la tensión de entrada y la de salida para poder operar con ellas, mediante la variación del ciclo de servicio del polo de conmutación. El circuito general para el Buck consta de una fuente de tensión, un polo de conmutación tipo IGBT, un diodo, una bobina, un condensador y una carga a la salida. Su topología habitual es:

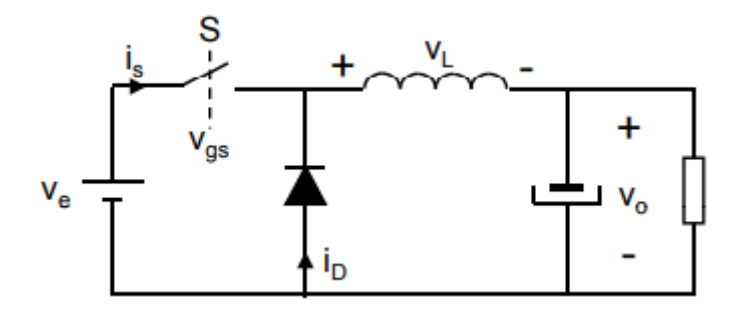

*Ilustración 21: Circuito Convertidor Buck.*

<span id="page-29-1"></span>El polo de potencia del circuito "S" se puede encontrar en dos estados diferentes, cerrado o abierto. Considerando un periodo de conmutación T se dirá que el convertidor se encuentra en conducción un tiempo DT, siendo D, el ciclo de servicio del convertidor, y que se encontrará en corte un tiempo (1-D)T.

Cuando el convertidor se encuentra en conducción, el polo de potencia se comporta como un interruptor cerrado y el diodo está en corte y la tensión en la inductancia será positiva, ya que la tensión Ve>  $V_{\alpha}$ 

Debido a esta situación la corriente en la bobina irá incrementando linealmente durante un tiempo DT, hasta que el convertidor cambie a corte, lo que provoca que el polo de potencia se comporte como un interruptor abierto y que el diodo entre en conducción, permitiendo así que la corriente circule por el circuito, teniendo una tensión - $V_0$  en la inductancia. Esto provoca que la corriente por la inductancia disminuya linealmente.

La forma de la corriente en la bobina característica del convertidor Buck es una onda en forma de dientes de sierra, de la cual la corriente media es la corriente de salida del convertidor.

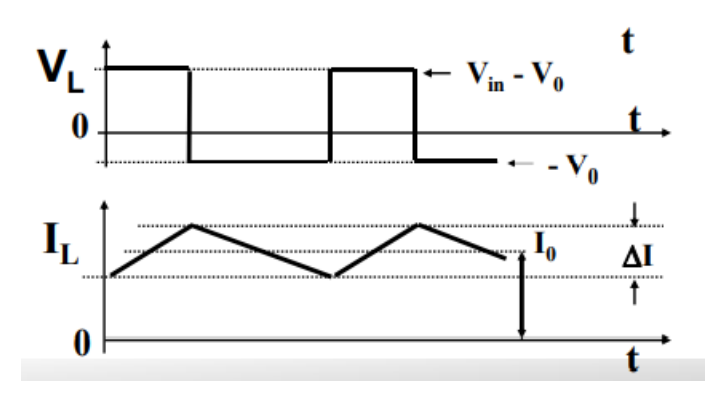

*Ilustración 22: Gráficas del Buck*

<span id="page-30-0"></span>Partiendo de la premisa de que la potencia de entrada es igual que la potencia a la salida, ya que los componentes se consideran ideales y no tienen pérdidas de potencia.

$$
P_{in}=P_{out}
$$

Como se tiene una tensión menor a la salida que a la entrada, la diferencia de tensiones tendrá que ser equilibrada con la corriente, que a la entrada será menor que a la salida, se ve fácilmente mediante la siguiente ecuación:

$$
V_{in} \cdot I_{in} = V_{out} \cdot I_{out}
$$

Para poder relacionar la tensión de entrada a la de salida se tiene que recurrir a la ecuación de la tensión en la bobina:

$$
V_L = L \cdot \frac{d_{I_L}}{d_t}
$$

Sabiendo lo que vale  $V_L$  en cada una de las fases del periodo de conmutación se despeja e integra entre los límites del periodo:

$$
d_{I_L} = \frac{1}{L} \cdot V_L d_t \to \int_0^T d_{I_L} = \frac{1}{L} \int_0^T V_L d_t \to
$$
  

$$
\to \int_0^T d_{I_L} = \frac{1}{L} \int_0^{DT} (V_{in} - V_{out}) d_t + \frac{1}{L} \int_0^{(1-D)T} -V_{out} d_t
$$

Ya que el valor de la corriente por la inductancia al principio y al final de cada periodo es la misma se deduce que la integral de ésta en el periodo T es igual a 0:

$$
0 = \frac{1}{L} \int_0^{DT} (V_{in} - V_{out})d_t + \frac{1}{L} \int_0^{(1-D)T} -V_{in}d_t
$$
  

$$
\rightarrow \frac{1}{L}(V_{in} - V_{out}) \cdot DT - \frac{1}{L} \cdot V_{out} \cdot (1 - D)T = 0
$$

Despejando la última ecuación, queda la relación entre la tensión de entrada y la de salida:

$$
V_{out} = V_{in} \cdot D
$$

Con esta ecuación se puede conseguir la tensión que se requiera en cada situación simplemente variando el ciclo de servicio(D).

#### Cálculo de la Inductancia:

La bobina es primordial a la hora de que el convertidor se mantenga siempre en conducción continua, para ello se obtendrá el valor de la corriente que pasa por la inductancia. Como el valor de la corriente es igual al principio y al final de cada ciclo, se puede determinar esta variación en el tiempo en el que se encuentra en corte:

$$
\Delta I_L = \frac{1}{L} \int_0^{(1-D)T} V_{out} dt = \frac{V_{out} (1-D)T}{L}
$$

Como la corriente, para mantener la conducción continua, nunca se puede hacer cero, la mitad de la variación de corriente tendrá que ser menor que el valor medio de la corriente por la bobina:

$$
\frac{\Delta I_L}{2} < I_L
$$

Sabiendo la corriente media que circula por la bobina, se puede obtener la variación de corriente y despejando de la ecuación anterior se obtiene:

$$
L = \frac{V_{out}(1 - D)T}{\Delta I_L}
$$

#### Cálculo del Condensador de Filtro.

El condensador de filtro logra que haya una buena señal de corriente de continua a la salida del circuito, evitando fluctuaciones en su valor. Ya que la corriente por la bobina es igual a la suma de la corriente por el condensador y el de salida:

$$
I_L = I_C + I_{out}
$$

Teniendo en cuenta que la variación de la tensión en los extremos de un condensador es:

$$
\Delta V_{out} = \frac{\Delta Q}{C}
$$

La corriente por el condensador tiene la siguiente forma:

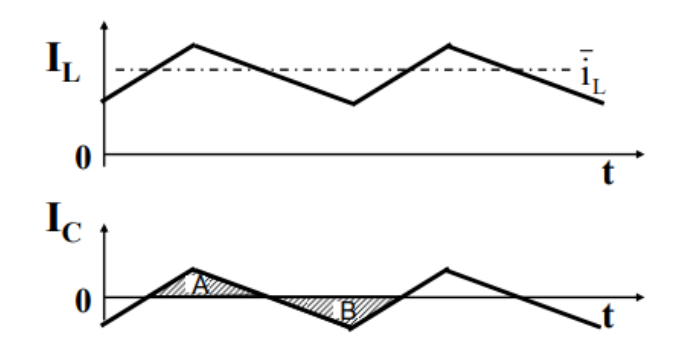

*Ilustración 23: Corriente por el condensador.*

<span id="page-33-0"></span>La ecuación del área debajo de la curva de la ilustración 21 es:

$$
\Delta V_{out} = \frac{\Delta I_L \cdot T}{8 \cdot C} = \frac{V_{out} \cdot (1 - D)}{8 \cdot L \cdot C \cdot f^2}
$$

Para trabajar con un porcentaje de rizado que se adapte a los requerimientos del circuito, la ecuación que se usará será la siguiente:

$$
\frac{\Delta V_{out}}{V_{out}} = \frac{1 - D}{8 \cdot L \cdot C \cdot f^2}
$$

Así con un porcentaje de rizado que se ajuste al sistema se podrá obtener la capacidad C del condensador de filtro:

$$
C = \frac{T \cdot \Delta I_L}{8 \cdot \Delta V_O}
$$

### <span id="page-34-0"></span>5.2 Convertidor Boost.

El convertidor Boost se utiliza cuando a la entrada hay una tensión más pequeña que la que se necesita a la salida, es decir, es un convertidor elevador de tensión.

Considerando todos los componentes ideales se establece una relación entre la tensión de entrada y de salida para poder modificarlas mediante el cambio del ciclo de servicio. El circuito general para el convertidor elevador consta de una fuente de tensión, un polo de conmutación tipo IGBT, un diodo, una bobina, un condensador y una carga a la salida, y su topología habitual es:

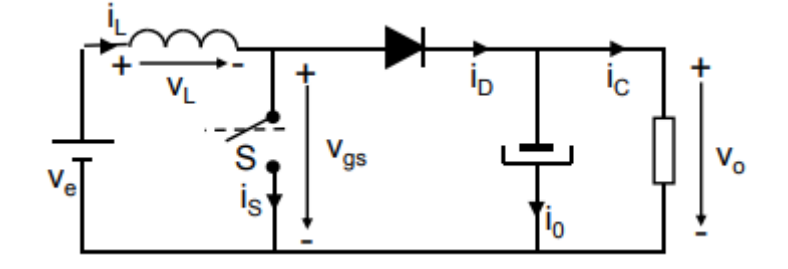

*Ilustración 24: Circuito Boost.*

<span id="page-34-1"></span>El interruptor S de la ilustración 24 es el polo de potencia que se puede encontrar de dos formas distintas, en conducción o en corte. Considerando un periodo de conmutación (T) se dirá que el convertidor se encuentra en conducción un tiempo DT, siendo D, el ciclo de servicio del convertidor, y se encontrará en corte un tiempo (1-D)T.

Cuando el polo se encuentra cerrado, el diodo entrará en saturación y en la bobina habrá la tensión de entrada Ve. Al ser la tensión por la bobina positiva, la corriente por ésta experimenta un crecimiento lineal. Cuando el polo se encuentre abierto, el diodo entrará en conducción y en la inductancia habrá una tensión V<sub>e</sub>-V<sub>o</sub>, que al tener una tensión mayor en la salida que en la entrada, en la bobina habrá una tensión negativa decreciente linealmente.

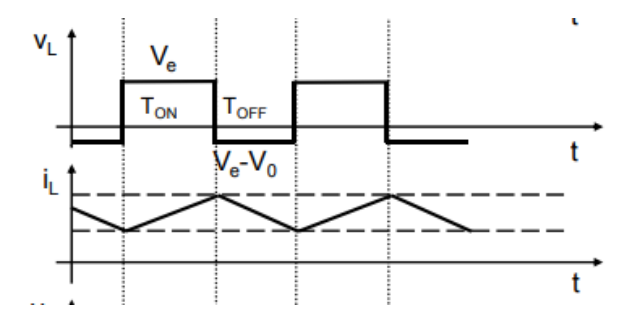

<span id="page-34-2"></span>*Ilustración 25: Gráficas de corriente y tensión.*

Se parte de la misma premisa que con el convertidor reductor, la potencia de entrada tiene que ser igual a la potencia de salida, ya que los componentes son ideales y no tienen pérdidas de potencia, pero al tratarse de un convertidor elevador, a la salida se obtendrá una tensión mayor que a la entrada, entonces esa diferencia de tensiones tendrá que ser equilibrada con la corriente, que a la entrada será mayor que a la salida:

$$
P_{IN} = P_{OUT}
$$

$$
V_{IN} \cdot I_{IN} = V_{OUT} \cdot I_{OUT}
$$

Para poder relacionar la tensión de entrada a la de salida hay que recurrir a la ecuación de la tensión en la inductancia:

$$
V_L = L \cdot \frac{d_{I_L}}{d_t}
$$

Sabiendo lo que vale  $V<sub>L</sub>$  en cada una de las fases del periodo de conmutación se despeja e integra entre los límites del periodo:

$$
d_{I_L} = \frac{1}{L} \cdot V_L d_t \to \int_0^T d_{I_L} = \frac{1}{L} \int_0^T V_L d_t
$$
  
 
$$
\to \int_0^T d_{I_L} = \frac{1}{L} \int_0^{DT} V_{IN} d_t + \frac{1}{L} \int_0^{(1-D)T} (V_{IN} - V_{OUT}) d_t
$$

Ya que el valor de la corriente por la inductancia al principio y al final de cada periodo es la misma, se deduce que la integral en el periodo es igual a 0:

$$
0 = \frac{1}{L} \int_0^{DT} V_{IN} d_t + \frac{1}{L} \int_0^{(1-D)T} (V_{IN} - V_{OUT}) d_t
$$
  

$$
\rightarrow \frac{1}{L} \cdot V_{IN} \cdot DT + \frac{1}{L} \cdot (V_{IN} - V_{OUT}) \cdot (1 - D)T = 0
$$

Se despeja la última ecuación y queda la relación entre la tensión de entrada y la de salida:
$$
V_{OUT} = \frac{V_{IN}}{1 - D}
$$

Con esta ecuación se podrá conseguir la tensión que se requiera en cada situación, simplemente variando el ciclo de servicio(D).

#### Cálculo de la Inductancia.

 Como sucede con el con el convertidor Buck, la bobina es primordial a la hora de que el convertidor se mantenga siempre en conducción continua, para ello se obtiene el valor de la corriente que pasa por la inductancia. Como el valor de la corriente al principio y al final de cada ciclo es igual, se podrá determinar esta variación en el tiempo en el que se encuentra en corte:

$$
\Delta I_L = \frac{1}{L} \int_0^{DT} V_{IN} dt = \frac{V_{IN} \cdot DT}{L}
$$

Como la corriente para mantener conducción continua nunca se puede hacer cero, la mitad de la variación de corriente tendrá que ser menor que el valor medio de la corriente por la bobina:

$$
\frac{\Delta I_L}{2} < I_L
$$

Sabiendo la corriente media que circula por la bobina tendremos la variación de corriente y despejando de la ecuación anterior se obtiene:

$$
L = \frac{V_{IN} \cdot DT}{\Delta I_L}
$$

#### Cálculo del Condensador de Filtro.

El condensador de filtro logra que haya una buena señal de corriente continua a la salida del circuito, evitando fluctuaciones en su valor. Ya que la corriente por el diodo es igual a la suma de la corriente por el condensador y el de salida:

$$
I_D = I_C + I_{out}
$$

Teniendo en cuenta que la variación de la tensión en los extremos de un condensador es:

$$
\Delta V_{out} = \frac{\Delta Q}{C}
$$

La corriente por el condensador tiene la siguiente forma:

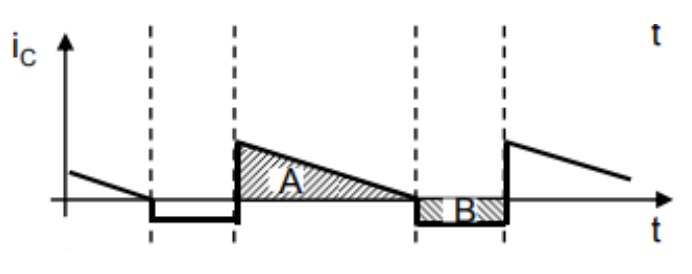

*Ilustración 26: Gráfica de la corriente por el condensador.*

La ecuación del área encima de la curva de la ilustración 24, equivale a la variación de carga del condensador:

$$
\Delta V_{out} = \frac{V_{out} \cdot DT}{R \cdot C} = \frac{V_{out} \cdot D}{R \cdot C \cdot f}
$$

Para trabajar con un porcentaje de rizado que se adapte a los requerimientos del circuito, la ecuación que se usara será la siguiente:

$$
\frac{\Delta V_{out}}{V_{out}} = \frac{D}{R \cdot C \cdot f}
$$

Así con un porcentaje de rizado que se ajuste al sistema se podrá obtener la capacidad C del condensador de filtro.

### 5.3 Convertidor Buck-Boost

El convertidor Buck-Boost se utiliza cuando a la salida de un sistema se puede necesitar dependiendo de las circunstancias una tensión mayor o menor a la salida que a la entrada.

Considerando todos los componentes ideales se establece una relación entre la tensión de entrada y de salida para poder modificarlas mediante el cambio del ciclo de servicio. El circuito general para un convertidor reductor-elevador es:

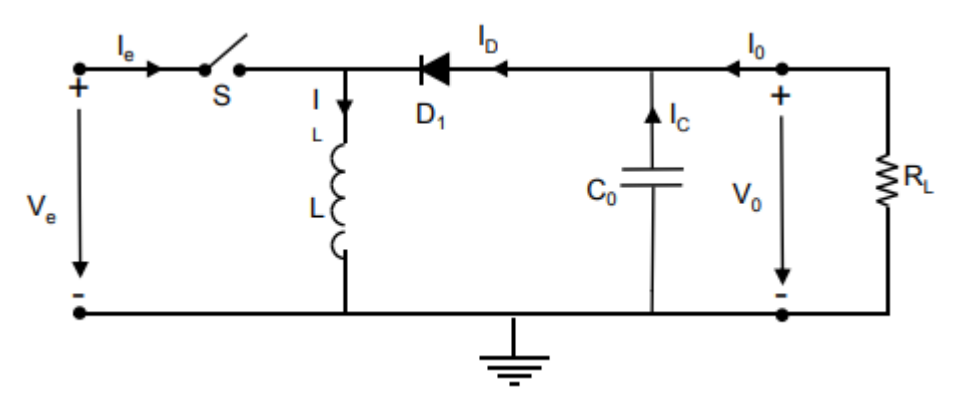

*Ilustración 27: Circuito Buck-Boost*

El funcionamiento de este convertidor viene determinado por su ciclo de servicio, dependiendo del valor que se le dé al ciclo de servicio podrá funcionar como elevador o reductor.

Para un valor de D<0.5 el convertidor funciona como reductor.

Para un valor de D=0.5 el convertidor ni eleva ni reduce la tensión.

Para un valor de D>0.5 el convertidor funciona como elevador.

El polo de potencia se puede encontrar de dos formas, abierto o cerrado. Considerando un periodo de conmutación (T) se dirá que el convertidor se encuentra en conducción un tiempo DT, siendo D, el ciclo de servicio del convertidor, y se encontrará en corte un tiempo (1-D)T.

Cuando el polo se encuentra cerrado, el diodo entra en saturación y en la bobina hay una tensión  $V<sub>e</sub>$  y la corriente por esta aumenta linealmente, en la salida se mantiene la tensión ya que el condensador se descarga. Cuando el polo se encuentra abierto, el diodo entra en conducción y la bobina habrá una tensión  $V_e-V_o$ , lo que provoca que la bobina aporte energía y su corriente decrezca linealmente.

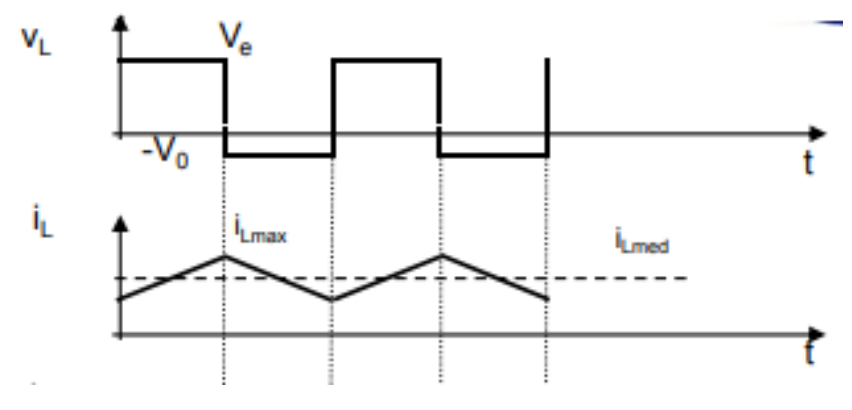

*Ilustración 28: Gráficas Buck-Boost.*

Para el cálculo de la relación de las tensiones de entrada y salida se usa el balance de voltios por segundo es decir que la tensión de entra por el tiempo que está en conducción es igual a la tensión de salida por el tiempo que está en corte:

$$
V_e \cdot T_{ON} = V_o \cdot T_{OFF}
$$

Sabiendo lo que valen Ton y TOFF:

$$
V_e \cdot D \cdot T = V_o \cdot (1 - D) \cdot T
$$

Resolviendo la ecuación anterior queda la relación entre la tensión de entrada y la de salida:

$$
V_o = V_e \cdot \frac{D}{1 - D}
$$

#### Cálculo de la Inductancia.

Para el cálculo de la inductancia el valor de la corriente al principio y al final de cada ciclo que pasa por ella es igual, se podrá determinar esta variación en el tiempo en el que se encuentra en corte:

$$
\Delta I_L = \frac{V_o \cdot (1 - D)T}{L}
$$

Como la corriente para mantener conducción continua nunca se puede hacer cero, la mitad de la variación de corriente tendrá que ser menor que el valor medio de la corriente por la bobina:

$$
\frac{\Delta I_L}{2} < I_L
$$

Sabiendo la corriente media que circula por la bobina tendremos la variación de corriente y despejando de la ecuación anterior se obtiene:

$$
L = \frac{V_o \cdot (1 - D)T}{\Delta l_L}
$$

#### Cálculo del Condensador de Filtro.

Teniendo en cuenta que la variación de la tensión en los extremos de un condensador es:

$$
\Delta V_{out} = \frac{\Delta Q}{C}
$$

La corriente por el condensador tiene la siguiente forma:

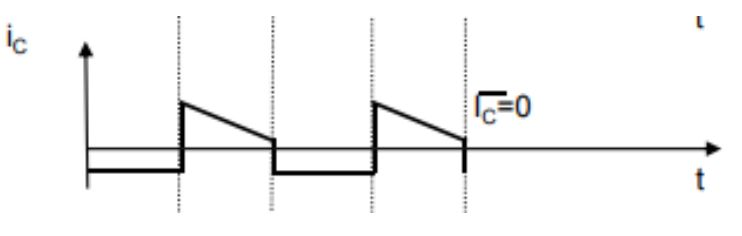

*Ilustración 29: Corriente por el condensador.*

La ecuación del área encima de la curva de la ilustración 27, equivale a la variación de carga del condensador:

$$
\Delta V_{out} = \frac{V_o \cdot DT}{R \cdot C} = \frac{V_o \cdot D}{R \cdot C \cdot f}
$$

Para trabajar con un porcentaje de rizado que se adapte a los requerimientos del circuito, la ecuación que se usará será la siguiente:

$$
\frac{\Delta V_o}{V_o} = \frac{D}{R \cdot C \cdot f}
$$

Así con un porcentaje de rizado que se ajuste al sistema se podrá obtener la capacidad C del condensador de filtro.

# 6.MÉTODOS DE BUSQUEDA Y SEGUIMIENTO DEL PUNTO DE MÁXIMA POTENCIA.

Se usan muchos algoritmos distintos a la hora de conseguir el punto de máxima potencia, para cada sistema, dependiendo de sus necesidades, será mejor un método u otro, a continuación se van a estudiar distintos algoritmos que se usan frecuentemente.

### 6.1 Perturbación y Observación.

El algoritmo de Perturbación y Observación es el más sencillo de los algoritmos que se usan a la hora de hallar el punto de máxima potencia. Su funcionamiento radica en causar un cambio en el valor del ciclo de servicio del convertidor.

Para tal efecto se cambia la tensión o la corriente del generador. Cogiendo la curva de célula fotovoltaica de la ilustración 30, se ve que según va aumentando la tensión, aumenta la potencia generada hasta el punto de máxima potencia, después disminuirá.

El algoritmo lo que va a conseguir es que se mantenga la potencia lo máximo en ese punto y para ello lo que hace es ir aumentando la tensión y observa si la potencia ha aumentado, si es así, incrementará más la tensión hasta encontrar un punto en el que la potencia disminuya en comparación al anterior, en ese caso hará el camino contrario y disminuirá la tensión hasta que llegue a darse la situación anterior de nuevo.

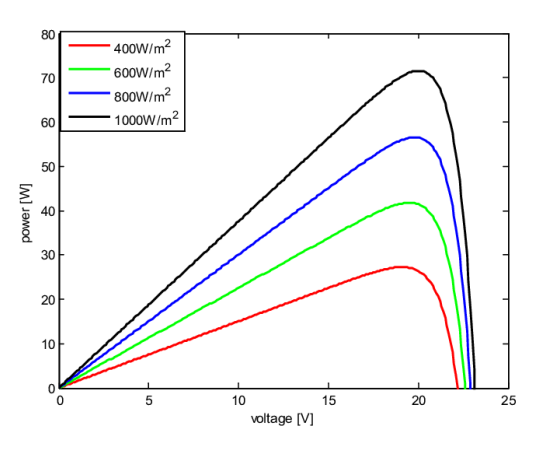

*Ilustración 30: Curvas Potencia-Voltaje*

El punto de máxima potencia oscilará y no será exacto, esto depende del paso que se le dé al algoritmo, en el valor de la tensión, esto causa varios problemas:

1.- Si el paso es demasiado grande se llegará antes al valor deseado, pero tendrá problemas de precisión a la hora de permanecer en el punto de máxima potencia ya que este oscilará mucho, llegando incluso a no estar en el valor óptimo nunca.

2.- Si el paso es demasiado pequeño se tendrán problemas de cálculo, ya que se saturará al sistema con demasiadas operaciones para llegar al punto, con la consiguiente lentitud frente a posibles cambios de las condiciones del sistema.

Estos dos problemas se pueden solucionar elaborando un cambio del paso variable, que cuanto más se vaya acercando al punto de máxima potencia, éste vaya disminuyendo para que en sus procesos iníciales se agilicen los cálculos y en su parte final se afine la precisión con la que obtiene el punto de máxima potencia.

El mayor problema de este algoritmo entra cuando al sistema le afectan variaciones del clima bruscos, ya que cambios en la irradiancia pueden hacer que la corriente cambie, con el consiguiente cambio de curva, si se encuentra, por ejemplo, en un punto en el cual se ha pasado del punto de máxima potencia, y aumenta la irradiancia, el cambio de curva nos provocará un aumento de potencia cuando el siguiente paso nos tendría que haber producido una disminución de esta, el algoritmo al detectar un cambio de potencia seguirá aumentando la corriente alejándose del punto de máxima potencia. Esto se puede solucionar tomando más de un punto de referencia de potencia a la vez.

### 6.2 Conductancia Incremental.

Este algoritmo es más completo y más complejo que el de Perturbación y Observación. Su funcionamiento se basa en que la pendiente de la curva de potencia es nula en el punto de máxima potencia, de esta forma se tendrá identificado inequívocamente cual es este punto. También se sabrá cuando la tensión aumenta, ya que la pendiente de la curva en ese caso es positiva y cuando disminuye ya que la pendiente será negativa.

 $\left. dP/d_{V} \right. = 0$  en el punto de máxima potencia.

 $\left. dP/d_V\right)>0$  a la izquierda del punto de máxima potencia.

 $\left. dP/d_{V}^{} < 0$ a la derecha del punto de máxima potencia.

$$
\rightarrow \frac{dP}{dV} = \frac{d(IV)}{dV} = I + V \frac{dI}{dV} \approx I + V \frac{\Delta I}{\Delta V}
$$

El algoritmo se basa en identificar primero si la variación de la tensión entre dos medidas ha variado, si es así, comprueba que la corriente haya variado ya que si es así se podría haber cambiado de curva. Si la corriente no ha variado y la tensión tampoco, es indicativo de que estamos en el punto de máxima potencia y no se tiene que actuar sobre el sistema.

Si la corriente ha variado con respecto a la anterior se evalúa si esta ha pasado a ser mayor o menor que la anterior, si ha aumentado el algoritmo aumentará la tensión de referencia para buscar el punto de máxima potencia, si por lo contrario ha disminuido reduce el valor de la tensión de referencia.

Si la tensión ha variado de una interpolación a otra, el algoritmo compara la conductancia incremental con la instantánea, si estas son igual a cero, significa que no se ha movido del punto de máxima potencia y el sistema se queda como está. Si por lo contrario varían una de la otra, se mirará si ha aumentado o ha disminuido.

Si ha aumentado el algoritmo aumentará la tensión de referencias, si por el contrario ha disminuido la tensión de referencia disminuirá.

Una vez alcanzado el punto de máxima potencia, se mantiene estable en el tiempo, este solo cambiará si las condiciones del sistema cambian, es decir, si la variación de la corriente se hace distinta de cero.

Se establecerá en el diseño del sistema, la frecuencia con la que se evaluarán los cambios en el sistema, puede interesar que el sistema sea ágil pero que tenga una gran carga computacional o al revés hay situaciones en las que no tiene porque ser tan ágil y se puede ahorrar en cálculos.

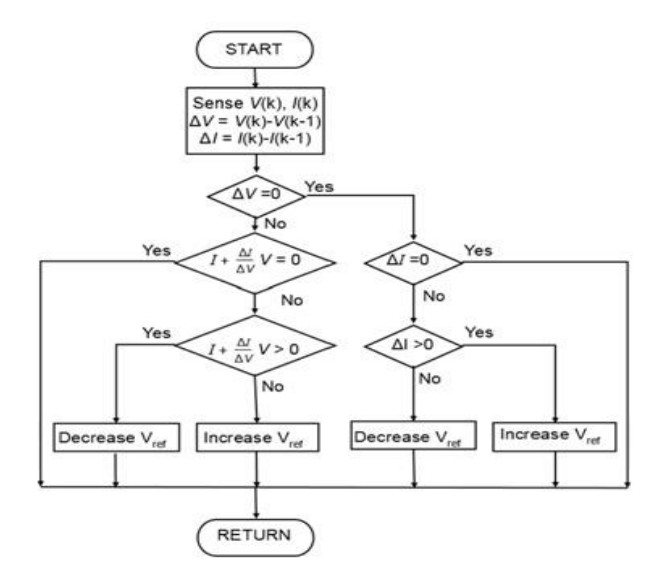

*Ilustración 31: Secuencia Algoritmo Conductancia Incremental.*

## 6.3 Método a partir de la Tensión de Circuito Abierto.

El funcionamiento de este algoritmo consiste en coger como referencia la tensión de circuito abierto, esta siempre va a ser superior que la tensión en el punto de máxima potencia, se establecerá una constante que relacione a las dos variables.

$$
V_{MPP} \cong K \cdot V_{OC}
$$

Para hacer un buen algoritmo de este tipo, habrá que coger los valores de tensión de circuito abierto y del punto de máxima potencia para distintas condiciones del sistema, para poder calcular una constante que sea fiable a la hora de que la célula se enfrente a su día a día. El valor de esta relación casi siempre va a oscilar entre 0.71 y 0.78.

Para que el algoritmo funcione correctamente el sistema deberá examinar cada cierto tiempo la tensión de circuito abierto, y eso para no detener la producción eléctrica se suele hacer con una célula piloto, en la cual se hace el ensayo. Hay que tener cuidado ya que la célula de ensayo deberá tener las mismas condiciones que las que producen, para poder calcular correctamente el punto de máxima potencia.

Este sistema es poco fiable ya que nunca se va a llegar a alcanzar el punto exacto de máxima potencia, debido a las oscilaciones de las tensiones y que la constante siempre es fija.

Este algoritmo se suele usa para sistemas sencillos en los cuales no es necesario un rendimiento alto, es muy sencillo de implementar y barato a la hora de hacer los cálculos. Otro inconveniente que tiene es que hay que conocer el sistema y hacer pruebas con él, antes de realizar el algoritmo que lo controle.

### 6.4 Método a partir de la Corriente de Cortocircuito.

Este método es exactamente igual al del apartado 6.3, ya que tiene el mismo principio de funcionamiento, solo que este obtiene la corriente de cortocircuito, que también está relacionada con la corriente en el punto de máxima potencia.

$$
I_{MPP} \cong K \cdot I_{SC}
$$

Este algoritmo no es muy exacto ya que hay que calcular la constante K para muchas situaciones de funcionamiento, y nunca va a funcionar en el punto de máxima potencia óptimo. Este valor casi siempre va a variar entre 0.78 y 0.92.

Este sistema aparte de no ser muy exacto tiene otro problema, ya que para obtener la corriente de cortocircuito hay que cortocircuitar el sistema periódicamente, con los problemas de parones y picos que ello conlleva y el sobre coste de componentes.

# 7. CÁLCULOS E IMPLEMENTACIÓN DE LA SIMULACIÓN.

En este apartado se van a ver los cálculos necesarios y los pasos que se han seguido para llevar a cabo el circuito del sistema final.

### 7.1 Célula Fotovoltaica.

#### 7.1.1. Cálculos.

Primeramente, se van a llevar a cabo los cálculos del generador, mediante las distintas fórmulas matemáticas de la célula fotovoltaica.

Como referencia para obtener los valores del módulo fotovoltaico se va a recurrir a la "Utility" de Psim "Solar Module (physical model)" en la cual se pueden ver las diferentes características del panel y editarlas para adaptarlas a las necesidades requeridas, para la simulación se han utilizado los parámetros que se pueden ver en la ilustración 32:

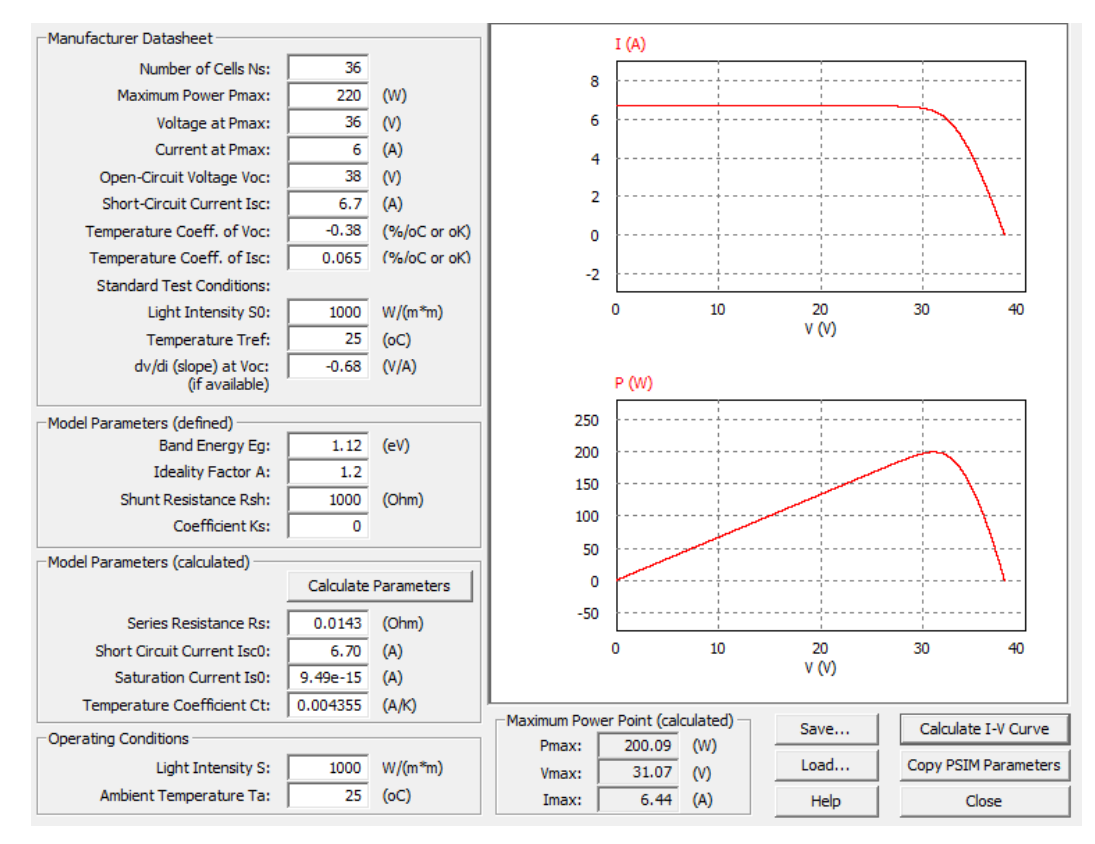

*Ilustración 32:Tabla 1, Valores del Módulo Fotovoltaico.*

Con estos valores se podrá proceder a calcular las distintas variables de la ecuación de la corriente suministrada, obtenida en el apartado 4.4.[3 Circuito Equivalente:](#page-19-0)

$$
I = I_L - I_O \left( e^{\frac{q(V + IR_S)}{mkT}} - 1 \right) - \frac{V + IR_S}{Rp}
$$

Para el cálculo de la energía del semiconductor en su banda Gap, dependiendo de su temperatura se utilizará la siguiente fórmula:

$$
E_g = 1.16 - 7.02 \cdot 10^{-4} \cdot \left[ \frac{T^2}{T - 1100} \right]
$$

Para la temperatura de trabajo de la célula se usará la siguiente ecuación:

$$
T_c = T_a + G \cdot \frac{T_{ONC} - 20}{800}
$$

Siendo:

Ta: temperatura ambiente a la que se encuentra la célula.

G: irradiancia que está incidiendo sobre la célula (W/m2).

Tonc: temperatura de operación nominal de la célula.

Para la realización de la célula fotovoltaica se necesitará saber cuánto vale la corriente fotogenerada y la corriente de saturación en diferentes condiciones de funcionamiento, para ello se definen las siguientes ecuaciones:

$$
I_L = \frac{G}{G_{STC}} \cdot [I_{L,STC} + \alpha \cdot (T - T_{STC})]
$$

Siendo:

G<sub>STC</sub>: la irradiancia en condiciones normales de funcionamiento =  $1000 (W/m<sup>2</sup>)$ 

IL, STC: corriente fotogenerada en condiciones normales de funcionamiento.

∝: coeficiente de temperatura de la corriente de cortocircuito.

T<sub>C.STC</sub>: temperatura en condiciones normales de funcionamiento.

$$
I_O = I_{O,STC} \cdot \left(\frac{T}{T_{STC}}\right)^3 \cdot e^{\left[\frac{E_g}{V_T}\left(\frac{T}{T_{STC}} - 1\right)\right]}
$$

Siendo:

Eg: energía del semiconductor en su banda GAP.

**V**T: tensión de temperatura que es igual a:  $V_T = \frac{k \cdot T}{a}$  $\boldsymbol{q}$ 

Siendo:

k: cte. de Boltzman= $1.38 \cdot 10^{-23}$  (J/K)

q: carga del electrón=1.6·10-19 (C)

Eg, STC: energía del semiconductor en su banda GAP en condiciones normales de funcionamiento.

También se deberá hallar la tensión generada para distintas condiciones de funcionamiento, para ello se tiene la siguiente fórmula:

$$
V = V_{STC} - R_s \cdot (I_L - I_{L,STC}) - k \cdot I_L \cdot (T_{STC} - T) + \beta \cdot (T_{STC} - T)
$$

Siendo:

V<sub>STC</sub>: tensión de salida en condiciones normales de funcionamiento.

 $β = -0.312 (V/°C)$ 

Con todas estas fórmulas se podrán calcular todas las variables de la ecuación de la corriente aportada por la célula, para distintos cambios de temperatura y de irradiancia.

Para la solución de la ecuación se deberán usar Métodos de Cálculo Numérico, ya que por los métodos convencionales no se puede calcular. Se obtendrá un resultado aproximado con un error establecido.

El método elegido para el cálculo de los parámetros es el de Newton-Raphson.

Para la realización del método de Newton-Raphson se necesitará convertir la ecuación de la corriente generada en una función dependiente de esta misma.

$$
f(I) = I - I_L + I_O \left( e^{\frac{q(V + IR_S)}{mkT}} - 1 \right) + \frac{V + IR_S}{Rp}
$$

Para este método se necesitará también hallar la derivada de la función f(I).

$$
f'(I) = 1 + I_O \cdot \frac{q}{mkT} \cdot R_S \cdot e^{\frac{q(V+IR_S)}{mkT}} + \frac{R_S}{R_P}
$$

Para poder llevar a cabo este método se necesita, un valor de la corriente que sea lo suficientemente cercano al valor real como para que el método converja en una solución óptima.

En la implementación del código y debido a que dependiendo de la irradiancia la corriente cambia considerablemente, se ha realizado un selector de la raíz inicial acorde a la irradiancia que incide en la célula.

La fórmula de iteración para la célula fotovoltaica es la siguiente:

$$
I_{n+1} = I_n - \frac{f(I_n)}{f'(I_n)} = I_n - \frac{I_n - I_L + I_0 \left(e^{\frac{q(V + I_n R_S)}{mkT}} - 1\right) + \frac{V + I_n R_S}{Rp}}{1 + I_0 \cdot \frac{q}{mkT} \cdot R_S \cdot e^{\frac{q(V + I_n R_S)}{mkT}} + \frac{R_S}{Rp}}
$$

Se estimará un error relativo para la verificación de que el valor calculado es muy aproximado al valor que se requiere.

$$
E = \frac{|I_{n+1} - I_n|}{|I_{n+1}|}
$$

Con todas estas premisas se podrá programar el algoritmo del método de Newton-Raphson e implantarlo en lenguaje C en el programa Psim para obtener una representación de una célula fotovoltaica real.

#### 7.1.2. Implementación del Código.

En este apartado se implementará el código en lenguaje C de la célula fotovoltaica.

El código es el siguiente:

//------------------------------------------------------------------------------------------// // \*\*\*Código del funcionamiento de un Panel Fotovoltaíco\*\*\*// //-----------------------------------------------------------------------------------------//

#define Ec 2.718281

// Entradas G, Temp, Vref.

// Salidas I, V, P.

//Declaración de variables globales float t,delt;

//Declaración de Entradas y Salidas float G, Ta, Vref;

float I, Vm, P;

//Declaración de variables float Io, IL, Vt, Vc, V;

//Declaración de constantes float Vstc, ILstc, Iostc, Tstc, T, Gstc, Voc; float alfa, beta, q, k, m, Eg, Rs, Rp; float fi, dfi, fr;

//Inicialización de entradas  $G = x1$ ;

 $Ta=x2;$ 

Vref=x3/36;

//Inicialización de variables Vstc=0.863056; Voc=1.056; ILstc=6.7; Iostc=9.49e-15; Tstc=298; Gstc=1000; alfa=0.00065; beta=-0.0038; q=1.6e-19; k=1.38e-23; m=1.2; Eg=1.12;

Rs=0.0143;

Rp=1000;

//Ecuaciones

//Temperatura de trabajo de la celula respecto a la irradiancia y la temperatura ambiente

T=(Ta-273)+(G\*((40-20)/800));

T=T+273;

// Tensión de temperatura Vt

 $Vt=((k * T)/q);$ 

//Corriente fotogenerada

IL=((G/Gstc)\*(ILstc+(alfa\*(T-Tstc))));

//Corriente de Saturación

Io=Iostc\*(pow((T/Tstc),3))\*(pow(Ec,((Eg/Vt)\*((T/Tstc)-1))));

//Tensión calculada

Vc=(Vstc-(Rs\*(IL-ILstc))-(k\*IL\*(T-Tstc))+(beta\*(T-Tstc)));

//Tensión comparada con la de referencia V=(Vref+Vc)/2;

//Método de Newton-Raphson

float itr, maxmitr;

float h, IO, I1, aller;

//Elección de la raiz por la que empieza el algoritmo

```
if (G<=500)
{
      I0=1.905;
}
else if(500<G<=750)
{
      IO=3;}
else if(750<G<=1000)
{
      IO=5;}
else if(1000<G<=1500)
{
      I0=8;
}
else if (G>1500)
{
      I0=10;
}
```
//Error de la iteración

aller=0.005;

//Número máximo de iteraciones que hará el algoritmo

maxmitr=10;

//Bucle de cálculo de la corriente

```
 for (itr=1; itr<=maxmitr; itr++)
```

```
 {
         h=(I0-IL+(Io*((pow(Ec,((q*(V+(I0*Rs))))/(m*k*T)))-
1))+((V+(I0*Rs))/Rp))/(1+(Io*(q/(m*k*T))*Rs*(pow(Ec,((q*(V+(I0*Rs)))
/(m*k*T))) + (Rs/Rp)));
```

```
fr=fabs(h)/I0;
         if (fr < aller)
         {
                I=11; }
       IO = I1;
         }
//Salidas del sistema
```
//Corriente generada

 $y1=1;$ 

 $11=10-h$ ;

```
//Tensión del sistema
Vm=36*V;
y2=Vm;//Potencia obtenida
P=Vm*I;
y3=P;
```
El código va contenido en el bloque "Simplified C Block", el cual tiene tres entradas (Irradiancia, Temperatura y Voltaje de referencia) y tres salidas (Corriente, Voltaje y Potencia).

| Panel Fotovoltaico |  |  |  |
|--------------------|--|--|--|
|                    |  |  |  |
|                    |  |  |  |
|                    |  |  |  |
|                    |  |  |  |
|                    |  |  |  |
|                    |  |  |  |
|                    |  |  |  |
|                    |  |  |  |

*Ilustración 33:Panel Fotovoltaico*

## 7.2 Algoritmo de Seguimiento del Punto de Máxima Potencia.

### 7.2.1 Código del algoritmo de seguimiento.

Mediante el algoritmo de Conductancia Incremental se ha implementado el programa en lenguaje C que controlará que el sistema funcione en su punto de máxima potencia.

El código realiado es el siguiente:

```
//------------------------------------------------------------------------------------------//
```
// \*\*\*Código del Algorítmo de busqueda del punto de Máxima Potencia\*\*\*//

//-----------------------------------------------------------------------------------------//

//Declaración de variables globales

float t, delt, n;

//Declaración de Variables

float Dprev, Vprev, Iprev, Pprev, deltaD;

float Ppv, Vpv, Ipv, Vp;

float D;

float Dr, Din;

float dI, dV, Fd, Finst;

//Inicializamos los parámetros del algoritmo deltaD=0.002;

//Entradas al algoritmo Ipv=x1;

```
Vpv=x2;
```
Dr=x3;

Iprev=x4;

Vprev=x5;

Din=x6;

// Algoritmo de Conductancia Incremental

```
//Cálculos previos
```

```
Dprev=Din+Dr;
```

```
dI=(Ipv-Iprev);
```

```
dV=(Vpv-Vprev);
```
 $Fd = (dl/dV);$ 

Finst=(Ipv/Vpv);

```
//Bucle de cálculo del ciclo de servicio
```

```
if (dV==0){
      if (d == 0) {D=Dprev;}
      else if(dI>0) {D=Dprev-deltaD;}
      else if(dI<0) { D=Dprev+deltaD;}
      }
else
      {
      if(Fd==-Finst) {D=Dprev;}
      else if(Fd>-Finst) {D=(Dprev-deltaD);}
      else if(Fd<-Finst) { D=(Dprev+deltaD);}
      }
```
//Cálculo de la tensión de referencia

Vp=12/D;

//Salidas del bloque  $y1=D;$ y2=Ipv; y3=Vpv;  $y4=Vp$ ;

El código se ha implementado en el bloque de Psim "Simplified C Block" teniendo seis entradas (Corriente, Voltaje, D previa, Corriente previa, Voltaje previo, D inicial) y cuatro salidas (D, Corriente previa, Voltaje previo, Voltaje de referencia).

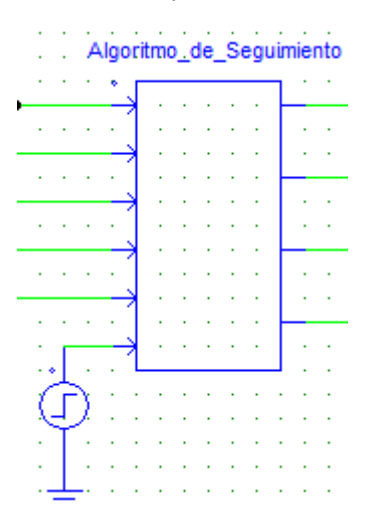

*Ilustración 34:Bloque del Algoritmo de Seguimiento.*

Para inicializar el algoritmo se ha usado un salto externo con el valor del ciclo de servicio, correspondiente a las condiciones normales de funcionamiento (G=1000 y T=25). El paso que se ha usado para el ciclo de servicio es de deltaD= 0.002, este valor no ha sido elegido al azar ya que tras muchas pruebas hechas con el sistema se ha determinado que tanto como por velocidad como por exactitud es óptimo para el sistema.

#### 7.2.2 Comprobación de funcionamiento.

Para la comprobación de que el algoritmo funciona correctamente se ha realizado una aplicación en "Psim" en la cual se prueban cada uno de los distintos caminos del algoritmo y la respuesta que se obtiene.

El circuito realizado es el siguiente:

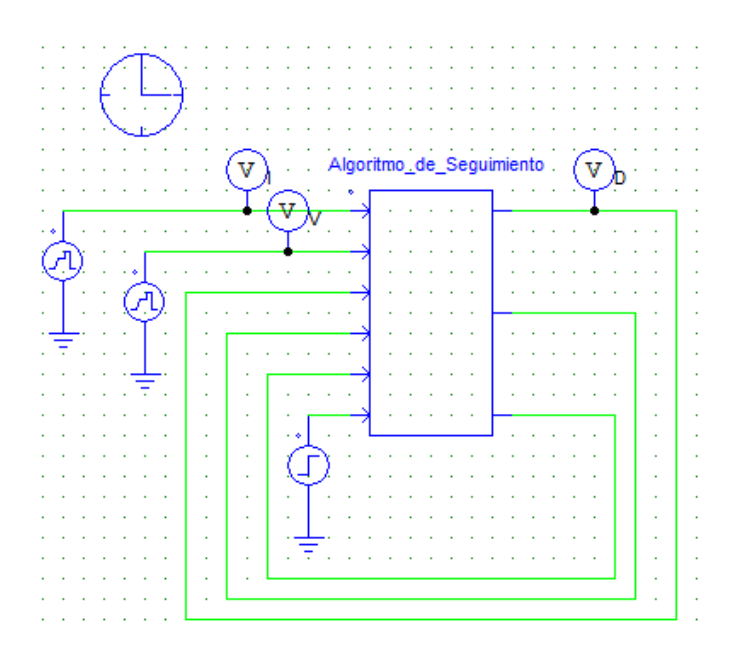

*Ilustración 35: Circuito del Algoritmo Mppt.*

Introduciendo distintos valores de corriente y voltaje se han obtenido todos los casos posibles a los que se puede enfrentar el algoritmo, y se ha evaluado la repuesta que se obtiene de este sistema.

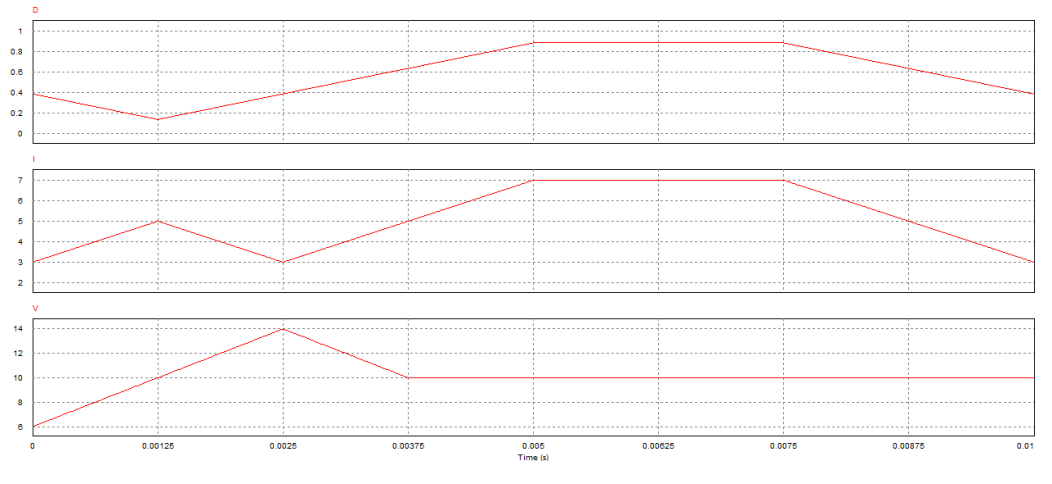

*Ilustración 36: Diferentes etapas del algoritmo.*

En una primera etapa hasta los 0.00125 (s), se tiene un incremento de corriente y de voltaje lo que lleva a que el algoritmo responda bajando el valor del ciclo de servicio, para hacer que se alcance el punto de máxima potencia. El camino que sigue dentro del algoritmo de conductancia incremental es el siguiente:

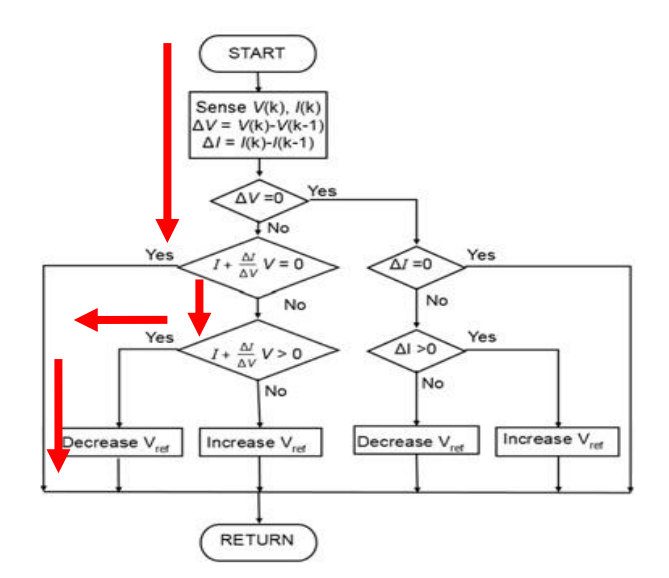

*Ilustración 37: Primera etapa del algoritmo.*

En la segunda etapa entre los 0.00125 y los 0.0025 (s), se presenta un incremento de tensión pero también un descenso de la corriente, esta circunstancia indica que se ha sobrepasado el punto de máxima potencia, y para poder corregirlo se aumenta el ciclo de servicio.

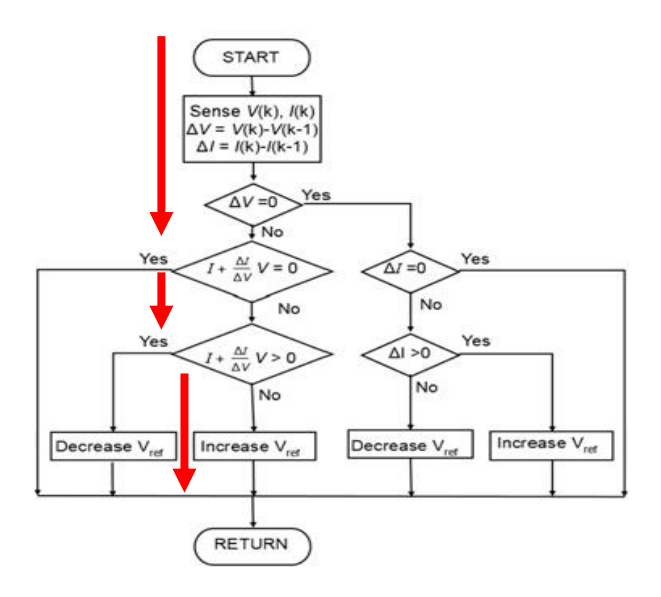

*Ilustración 38: Segunda etapa del algoritmo.*

En la tercera etapa entre 0.0025 y 0.00375 (s), se tiene un aumento de la corriente, lo cual provoca un cambio de curva y se da un descenso de la tensión, lo que da lugar a un aumento del ciclo de servicio, para poder corregir la situación y alcanzar el punto de máxima potencia.

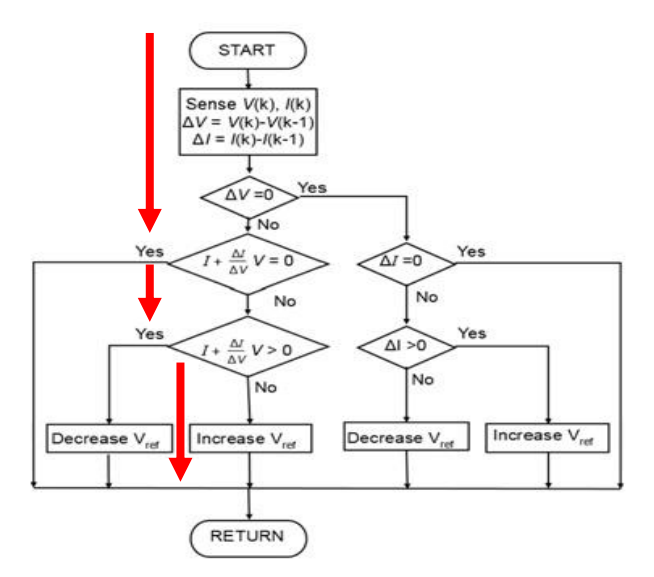

*Ilustración 39: Tercera etapa del algoritmo.*

En la cuarta etapa entre 0.00375 y 0.005 (s), se tiene un aumento de la corriente y la tensión se mantiene constante lo que hace que el algoritmo tome un camino distinto a los anteriores y responda haciendo aumentar el ciclo de servicio.

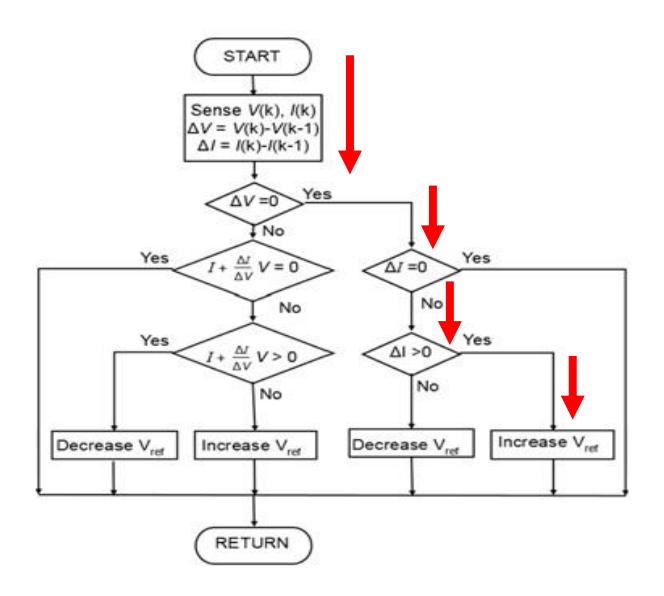

*Ilustración 40: Cuarta etapa del algoritmo.*

En la quinta etapa entre 0.005 y 0.0075 (s), se mantiene el valor tanto de la corriente como de la tensión lo que indica que el sistema se encuentra en el punto de máxima potencia, lo que hará que el algoritmo no cambie el ciclo de servicio a la espera de que vuelvan a cambiar las condiciones.

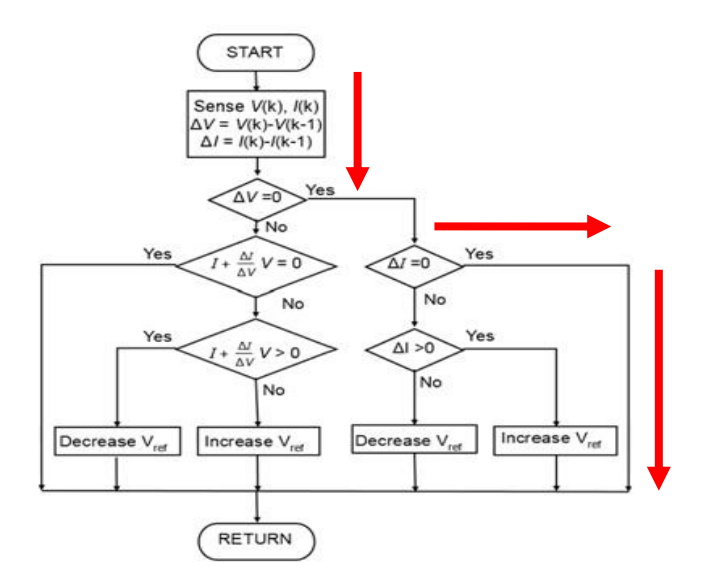

*Ilustración 41: Quinta etapa del algoritmo.*

Por último, en la sexta etapa de la simulación se obtiene una corriente descendiente y la tensión se mantiene constante con lo que el algoritmo hace que el ciclo de servicio descienda.

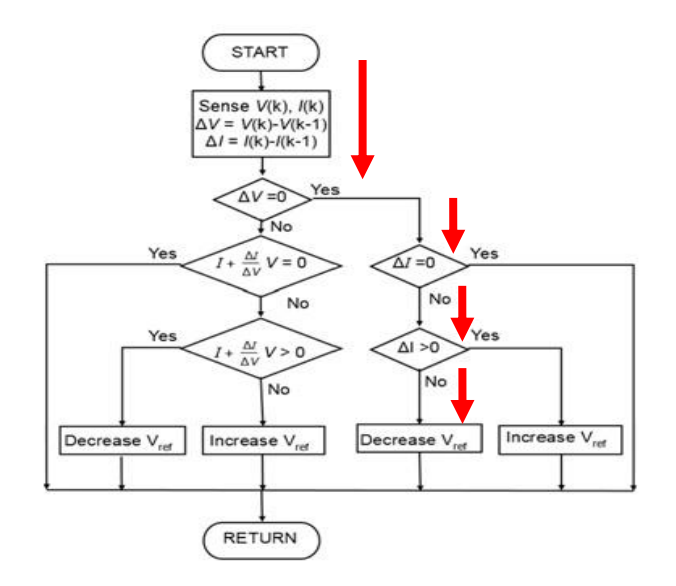

*Ilustración 42: Sexta etapa del algoritmo.* 

### 7.3 Convertidor Buck.

A continuación, se muestran los cálculos realizados para la obtención de los valores de los elementos que componen el convertidor y su implementación en la simulación.

Se van a calcular los elementos teniendo en cuenta los valores del punto de máxima potencia en condiciones estándar de funcionamiento G=1000 (W/m<sup>2</sup>) y T=298 (K).

Los datos que se tienen son los siguientes  $V_{bat}=V_0=12$  (V),  $V_{pv} = V_e = 31.07$  (V).

El cálculo del ciclo de servicio en convertidores reductores o Buck se lleva a cabo mediante la siguiente fórmula:

$$
V_o = V_i \cdot D \to 12 = 31.07 \cdot D \to D = \frac{12}{31.07} \to D = 0.386225
$$

#### 7.3.1 Cálculo de la Inductancia.

Mediante las fórmulas del convertidor Buck continua-continua, se ha hallado el siguiente valor de la inductancia, con las condiciones del sistema estudiado:

$$
\Delta I_L = \frac{\Delta I_L}{L} \int_0^{(1-D)T} V_0 dt = \frac{V_0(1-D)T}{L} \rightarrow L = \frac{V_0(1-D)T}{\Delta I_L}
$$
\n
$$
L = \frac{12 \cdot (1 - 0.386225) \cdot \frac{1}{25 \cdot 10^3}}{6.7} \rightarrow L = 43.972 \cdot 10^{-6} (H)
$$

#### 7.3.2 Cálculo del Condensador.

El condensador del convertidor, para las condiciones que tiene el sistema, se ha calculado de la siguiente manera:

$$
\Delta V_{pv} = \frac{\Delta Q}{C} \rightarrow C = \frac{T \cdot \Delta I_L}{8 \cdot \Delta V_O} \rightarrow C = \frac{\frac{1}{25 \cdot 10^3} \cdot 6.7}{8 \cdot 0.1} \rightarrow C = 335 \cdot 10^{-6} (F)
$$

### 7.3.3 Implementación del Circuito.

Se ha implementado el siguiente circuito en Psim que representa el circuito funcional de un convertidor Buck, del cual se ha comprobado el funcionamiento teniendo en cuenta las condiciones y parámetros calculados del sistema, el circuito es el representado en la ilustración 43:

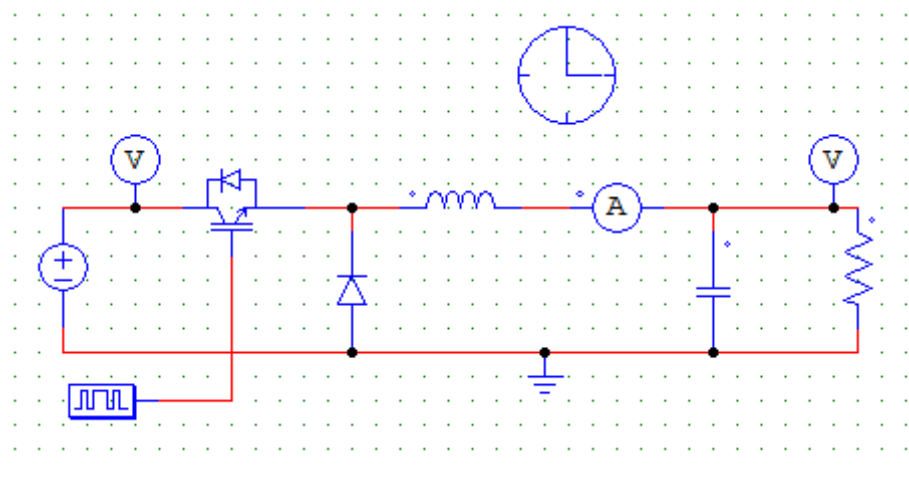

*Ilustración 43: Circuito del convertidor Buck.*

Se ha comprobado el funcionamiento del convertidor sobre una resistencia de 1 ohmio en vez de sobre una fuente de tensión de 12 voltios, para ver que con los parámetros de los elementos calculados, el ciclo de servicio hallado e introduciendo la tensión del Punto de Máxima Potencia se obtenía la tensión requerida de 12 voltios, esto se ve reflejado en la ilustración 44:

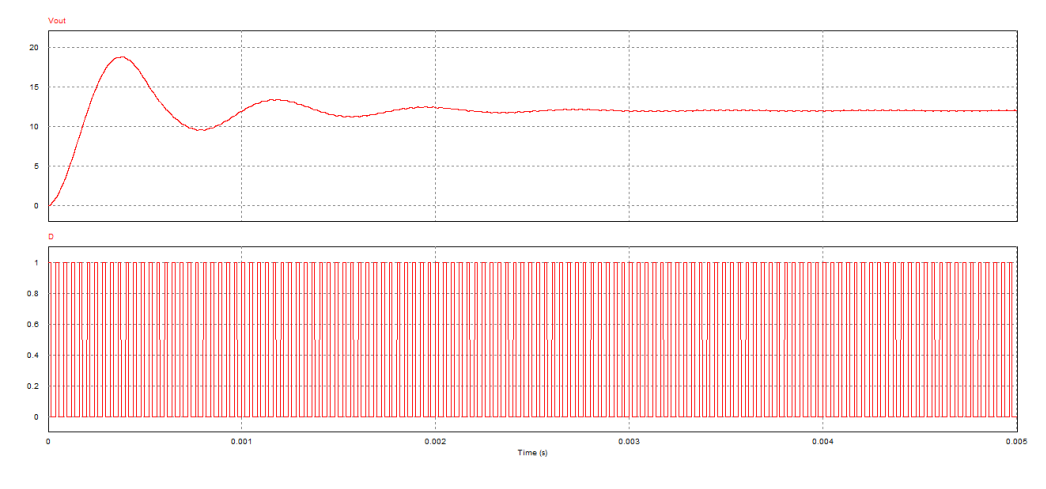

*Ilustración 44: Gráficas del convertidor Buck.*

En la ilustración anterior se puede ver como se controla la tensión de salida, la cual, oscila al principio de la simulación hasta estabilizarse y alcanzar la tensión requerida de 12 voltios.

## 7.4 Implementación del circuito del Sistema Completo.

Una vez comprobado el funcionamiento individual de cada una de las partes del circuito, se lleva a cabo la conexión entre ellas y la distribución de los puntos de control de la simulación y queda el circuito representado en la ilustración 45:

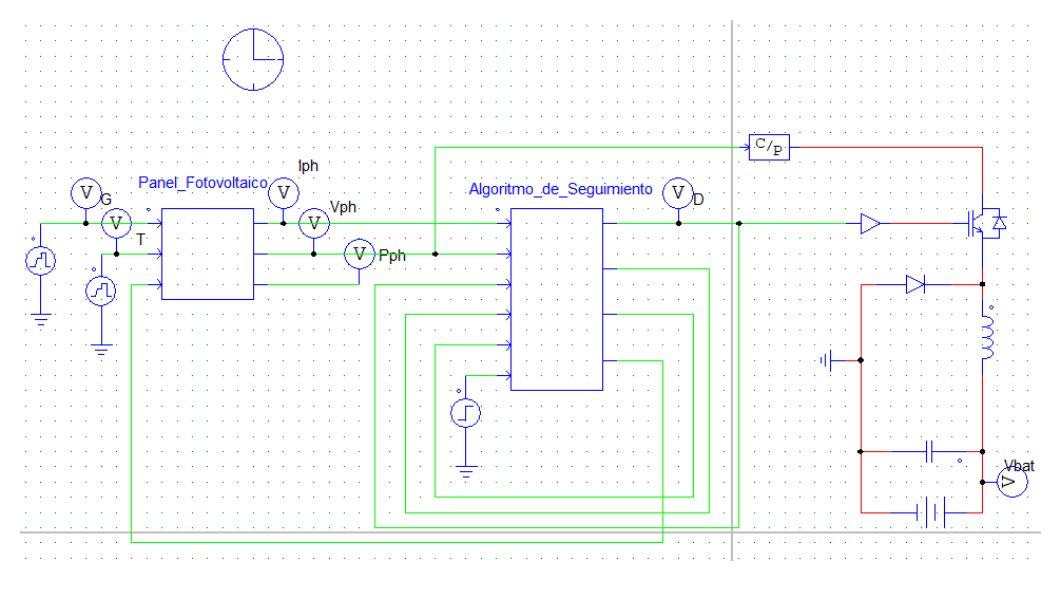

*Ilustración 45: Circuito del sistema completo.*

La ilustración 45 representa el circuito completo, de izquierda a derecha nos encontramos primeramente con las entradas de las variables del módulo fotovoltaico, la irradiancia y la temperatura, las cuales se han elaborado mediante entradas de tensión variables referidas a tierra, las cuales se pueden variar dependiendo de las circunstancias a las que se quiera hacer enfrentar la simulación.

Después se dispone del bloque del Panel fotovoltaico el cual está programado en C y contiene todas las ecuaciones y variables necesarias para que el panel funcione lo más parecido a un sistema real. El panel es el elemento principal del sistema el cual proporciona la corriente y tensión necesaria. Tiene 3 salidas, una de corriente y otra de tensión que intervienen en el resto del sistema y otra de potencia que es de control. En él se ven reflejados los cambios en las variables de entrada y se compara la tensión de referencia con la generada para poder llevar el funcionamiento del sistema al punto de máxima potencia.

A continuación, se dispone del bloque del Algoritmo de Seguimiento, que está programado en C y en el cual se encuentran todos los procesos necesarios para gestionar los cambios que se produzcan en el sistema y generar el ciclo de servicio y la tensión de referencia necesaria para poder alcanzar el punto de máxima potencia en cada situación a la que se enfrente el sistema.

Finalmente se dispone del convertidor, dependiendo del sistema que se quiera estudiar y las necesidades de este, el convertidor puede variar, ya que a veces se puede requerir una tensión mayor a la salida que a la entrada, viceversa o ambas a la vez por lo que habría que cambiar el circuito final acorde a las necesidades que se necesitasen en ese momento. En este caso en concreto se dispone del circuito de un convertidor reductor ya que la entrada de tensión, siempre y cuando se encuentre en el punto de máxima potencia o cercano a éste, siempre va a ser superior que la tensión de salida.

## 8.SIMULACIONES.

Con el circuito implementado en los anteriores apartados se va a proceder a estudiar la simulación sometiéndola a distintos escenarios, mediante el cambio de las variables de entrada, se verán los resultados que estas simulaciones arrojan y se comprobará si estos se comportan como lo haría el sistema real.

### 8.1 Simulación Panel Fotovoltaico.

Primero se va a comprobar el correcto funcionamiento del módulo fotovoltaico, se ha realizado un programa en Psim el cual contempla los distintos valores de irradiancia y temperatura para todo el rango de tensión que aplica en el módulo:

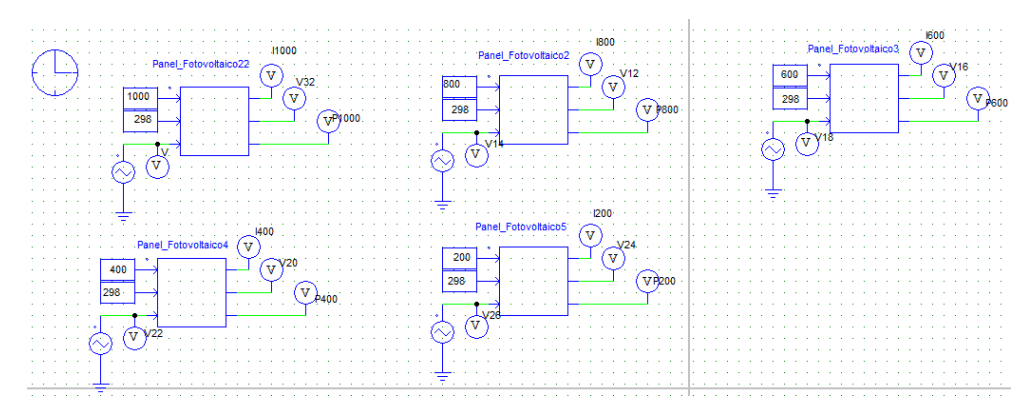

*Ilustración 46: Circuito Curvas G del Módulo.*

En él se van a estudiar las distintas características que tiene el panel, introduciendo distintas entradas de irradiancia y temperatura y así obtener las diferentes curvas de funcionamiento del panel, para poder determinar si el panel responde como lo haría un sistema físico real.

#### 8.1.1 Curvas de Irradiación.

Se han obtenido las distintas curvas de corriente y potencia para los valores de irradiancia siguientes: G=1000, 800, 600, 400 y 200 (w/m2) y teniendo una temperatura de entrada constante de 25 (ºC).

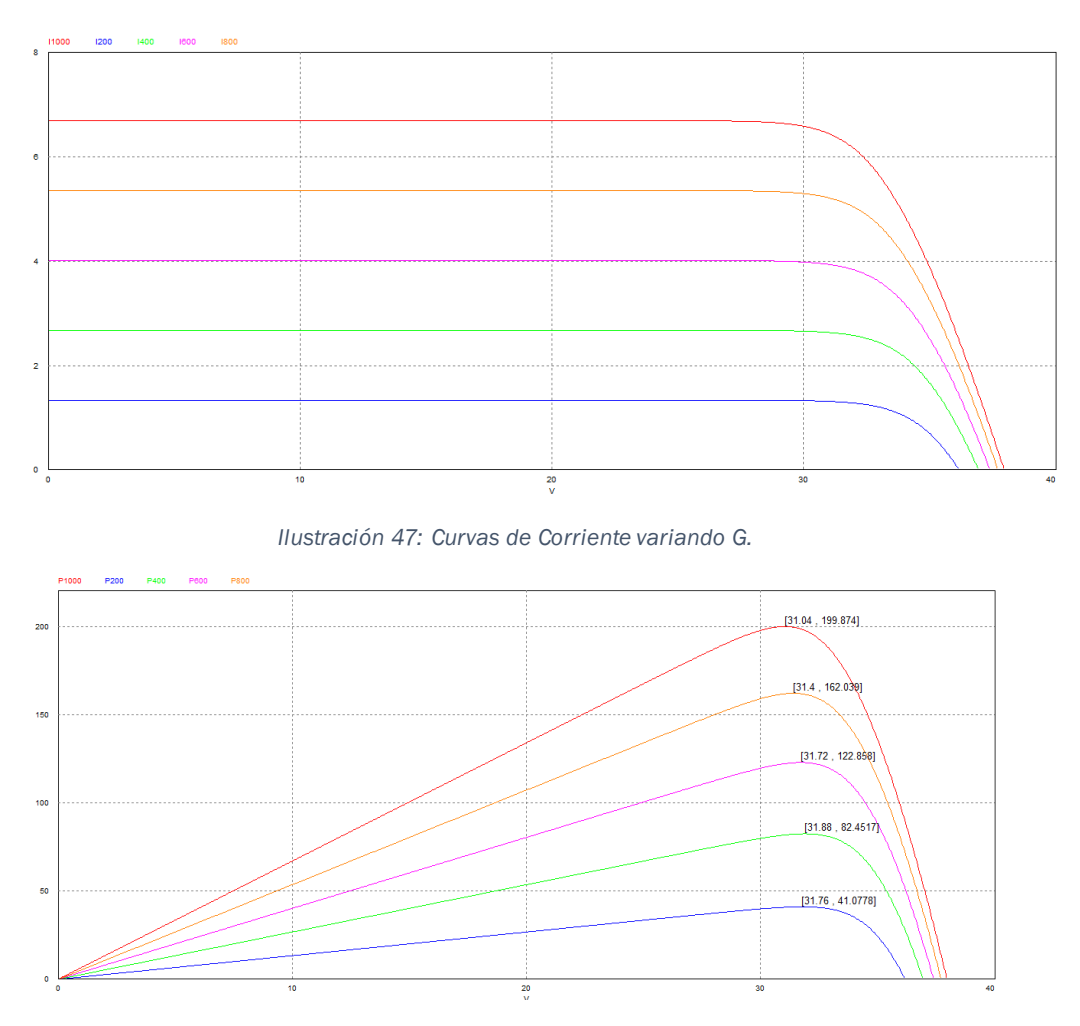

*Ilustración 48: Curvas de Potencia variando G.*

Como se puede ver en la ilustración 47 y 48, del sistema se han obtenido las distintas curvas para cada una de las irradiancias introducidas, viendo que estas siguen un patrón regular y similar al que se obtiene en un sistema físico real.

Se ha realizado la búsqueda del punto de máxima potencia para cada una de las curvas obteniendo los siguientes resultados para cada una de las curvas:

- Para G=200, se ha obtenido una tensión de 31.76 (V), una corriente de 1.29 (A) y una potencia de 41.0778 (W).
- Para G=400, se ha obtenido una tensión de 31.88 (V), una corriente de 2.59 (A) y una potencia de 82.4547 (W).
- Para G=600, se ha obtenido una tensión de 31.72 (V), una corriente de 3.87 (A) y una potencia de 122.858 (W).
- Para G=800, se ha obtenido una tensión de 31.4 (V), una corriente de 5.16 (A) y una potencia de 162.039 (W).
- Para G=1000, se ha obtenido una tensión de 31.04 (V), una corriente de 6.44 (A),y una potencia de 199.874 (W).

Los valores de los puntos de máxima potencia se han comparado con los proporcionados por la aplicación de Psim y se ha visto que los puntos son muy aproximados a los que proporciona la simulación.

Viendo la evolución de los puntos de máxima potencia de la ilustración 48, en estos, según va aumentando la irradiancia incidente, la tensión disminuye, lo cual según lo visto en las curvas de potencia del módulo estudiado en la asignatura de Electrónica de potencia en Sistemas de Energía Alternativa, que es el módulo que viene de serie en la aplicación de "Utilities" de Psim, las curvas deberían ir al revés, según se vaya aumentando la irradiancia, la tensión en el punto de máxima potencia va aumentando, como se puede ver en la ilustración 49:

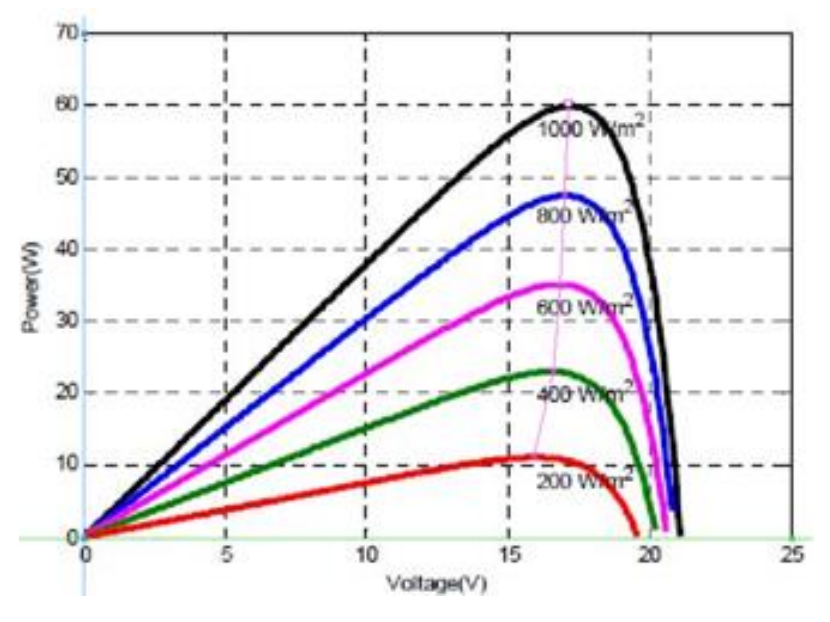

*Ilustración 49: Curvas de Potencia variando G de clase.*

Se ha realizado el estudio del módulo realizado en clase mediante el programa realizado en Psim de la ilustración 46, para comprobar que en el sistema realizado tiene la misma respuesta que en

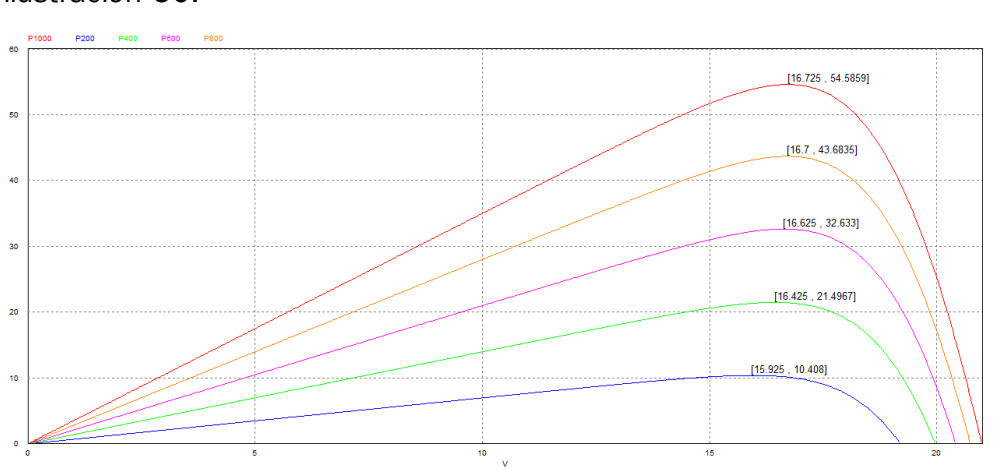

el módulo estudiado en clase, las curvas obtenidas se pueden ver en la ilustración 50:

*Ilustración 50: Curvas de Potencia variando G con el módulo dado en clase.*

Como se puede apreciar en las gráficas de la ilustración 49, la tensión según se va subiendo en las curvas, va siendo mayor, siendo mayor la diferencia entre irradiancias bajas que entre las altas, se han obtenido los siguientes puntos de máxima potencia:

- Para G=200, se ha obtenido una tensión de 15.925 (V), una corriente de 0.654 (A) y una potencia de 10.408(W).
- Para G=400, se ha obtenido una tensión de 16.425 (V), una corriente de 1.29 (A) y una potencia de 21.1967 (W).
- Para G=600, se ha obtenido una tensión de 16.625 (V), una corriente de 1.963 (A) y una potencia de 32.633 (W).
- Para G=800, se ha obtenido una tensión de 16.7 (V), una corriente de 2.616 (A) y una potencia de 43.6835 (W).
- Para G=1000, se ha obtenido una tensión de 16.725 (V), una corriente de 3.264 (A) y una potencia de 54.5859 (W).

Comparando las dos ilustraciones 49 y 50 se observa que su comportamiento es el mismo y se obtienen resultados muy parecidos tanto en una como en la otra, se han comparado los valores de los puntos de máxima potencia con los dados por la aplicación de "Utilities" y son valores muy parecidos, por lo que se puede tomar el modelo como válido.

Las diferencias entre el comportamiento de los dos módulos son debidas a los cambios que se han llevado a cabo en los parámetros, pero el sistema al reaccionar correctamente y obtener valores muy aproximados en sus puntos de máxima potencia, se considera como un sistema de simulación óptimo.

#### 8.1.2 Curvas de Temperatura.

Se han obtenido las distintas curvas de corriente y potencia para los valores de temperatura siguientes: T=0, 10, 20, 30 y 40 (ºC) o en escala kelvin como se usa en la simulación T=273, 283, 293, 303, 313 (k) y teniendo una irradiación incidente de entrada constante de 1000  $(w/m<sup>2</sup>)$ .

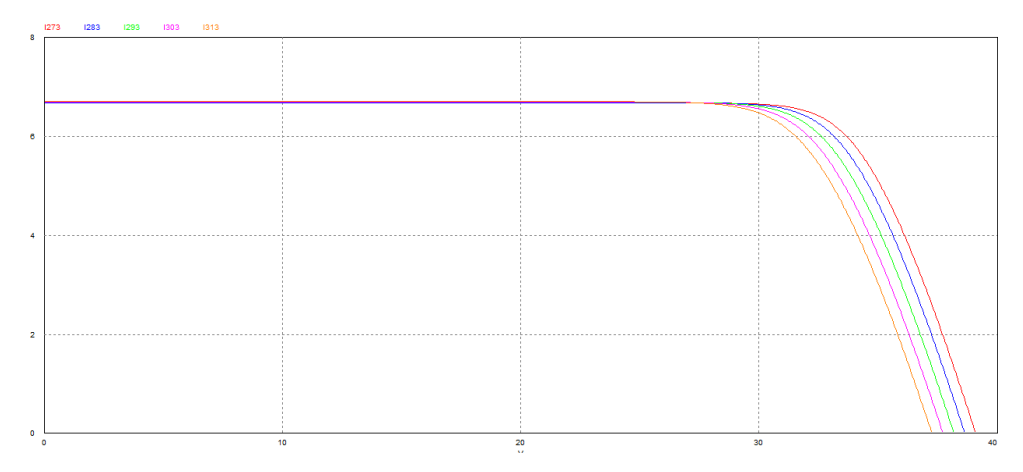

*Ilustración 51: Curvas de Corriente variando T.*

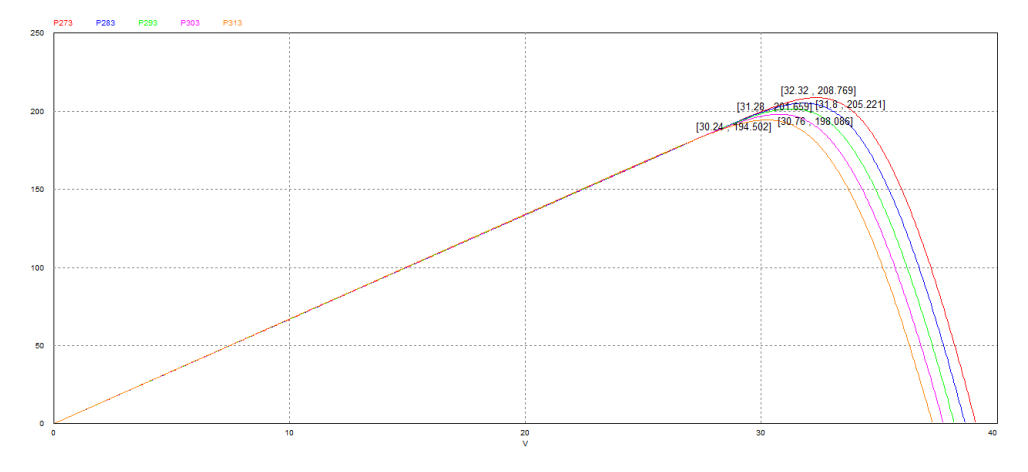

*Ilustración 52: Curvas de Potencia variando T.*

En las ilustraciones 51 y 52 se pueden apreciar las distintas curvas de funcionamiento del módulo para temperaturas de entrada distintas.

En la ilustración 51 se ve el comportamiento de la corriente, y se puede observar cómo según se va aumentando la temperatura ambiente, la corriente de cortocircuito aumenta levemente, como se puede ver ampliado en la ilustración 53:

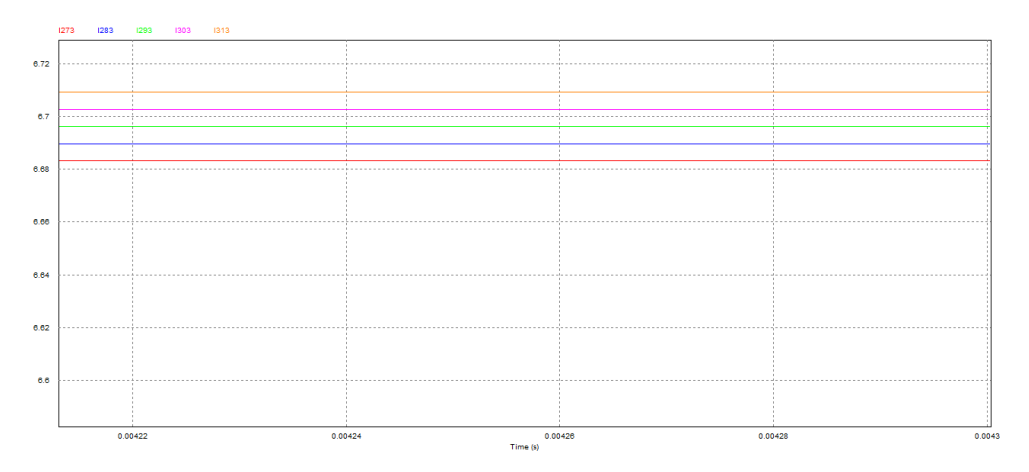

*Ilustración 53: Variación de corriente según la temperatura.*

Como se puede ver en la ilustración 52, según se aumenta la temperatura, la tensión de circuito abierto disminuye en una proporción mucho mayor que lo que aumenta la corriente de cortocircuito, lo que provoca que el punto de máxima potencia sea menor según se vaya aumentando la temperatura.

De la ilustración 52 se extraen los siguientes puntos de máxima potencia:

- Para T=0, se ha obtenido una tensión de 32.32 (V), una corriente de 6.459 (A) y una potencia de 208.769 (W).
- Para T=10, se ha obtenido una tensión de 31.8 (V), una corriente de 6.454 (A) y una potencia de 205.221 (W).
- Para T=20, se ha obtenido una tensión de 31.28 (V), una corriente de 6.447 (A) y una potencia de 201.659 (W).
- Para T=30, se ha obtenido una tensión de 30.76 (V), una corriente de 6.44 (A) y una potencia de 198.086 (W).
- Para T=40, se ha obtenido una tensión de 30.24 (V), una corriente de 6.432 (A) y una potencia de 194.502 (W).

Las curvas de potencia dependiendo de la temperatura funcionan como cabría de esperar en un sistema físico real, aumentando ligeramente la corriente de cortocircuito y disminuyendo la tensión de circuito abierto.

Con los resultados obtenidos en la simulación de las curvas de potencia, dependiendo de la irradiación incidente y de la temperatura ambiente, y la comparación del sistema estudiado en el trabajo con el visto en clase, y viendo que los resultados obtenidos son muy parecidos a los que daría el módulo predeterminado de Psim, se puede afirmar que el sistema se comporta como un sistema físico real.

# 8.2 Simulación con Irradiación y Temperatura constante.

Una vez dado por bueno el sistema de generación de energía se va a evaluar cómo se comporta adherido al sistema de busqueda del punto de máxima potencia, se va a comenzar con el estudio de un sistema cuyas entradas van a permanecer constantes y van a ser las de un sistema en condiciones normales de funcionamiento, es decir, con unas entradas de G=1000 (w/m2) y T=298 (k):

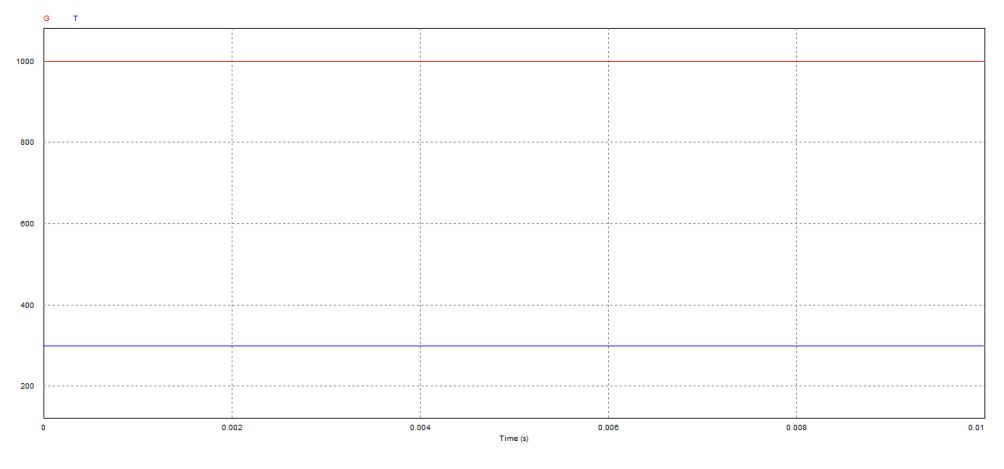

*Ilustración 54: Entradas de G y T constantes.*

Los valores que se obtienen con estas entradas son los siguientes:

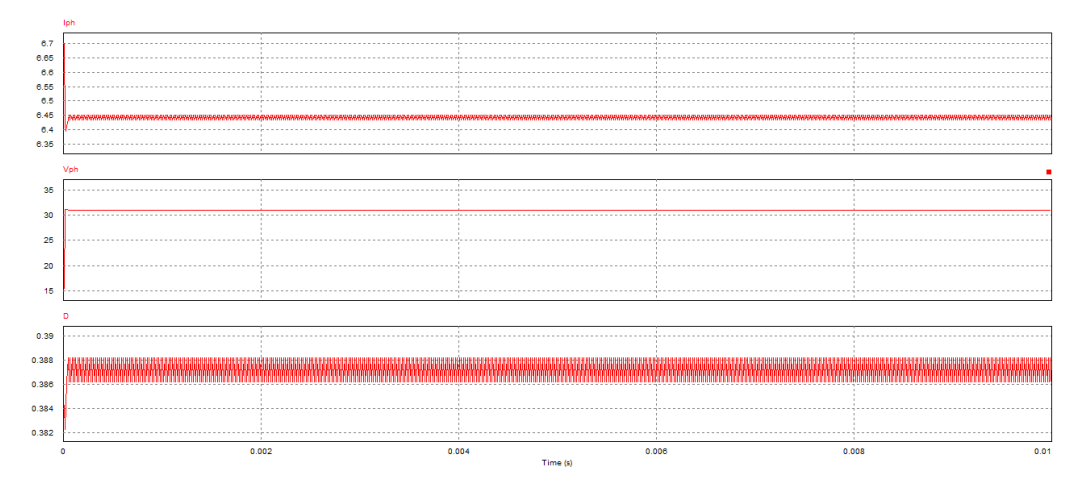

*Ilustración 55: Irradiancia y temperatura constante.*

La simulación al introducir valores de irradiación y temperatura constantes, comienza oscilando muy poco hasta que alcanza el punto de máxima potencia, el cual no es fijo, siempre varía un poco ya que siempre se va a tener un pequeño error debido a que el ciclo de servicio tiene un paso de deltaD=0.002 y D siempre va a oscilar entre 0.386 y 0.388, no llegando al punto de máxima potencia exacto, pero obteniendo un valor muy cercano a éste. El funcionamiento normal del sistema no se va a haber afectado por esta pequeña oscilación ya que este valor es muy pequeño para una escala real, la corriente oscila entre 6.435 y 6.5 (A) y la tensión de funcionamiento oscila entre 30.9899 y 31.0699 (V).

Cuanto menor sea el paso del ciclo de servicio D, menor será el error cometido a la hora de obtener el punto de máxima potencia. En este caso daría igual que paso se usase ya que el valor de las entradas es constantes y la velocidad en la que se calcula el punto de máxima potencia no es un factor fundamental, por lo que se tendería a usar un paso del ciclo pequeño para obtener más precisión en la respuesta.

# 8.3 Simulación con Irradiación variable y Temperatura constante.

A continuación se va a estudiar el sistema, al cual se le han introducido una entrada variable de irradiancia que oscila entre 100 y 1500 (w/m2) y una temperatura de entrada constante de 298 (k), estos valores se ven representados en la ilustración 56:

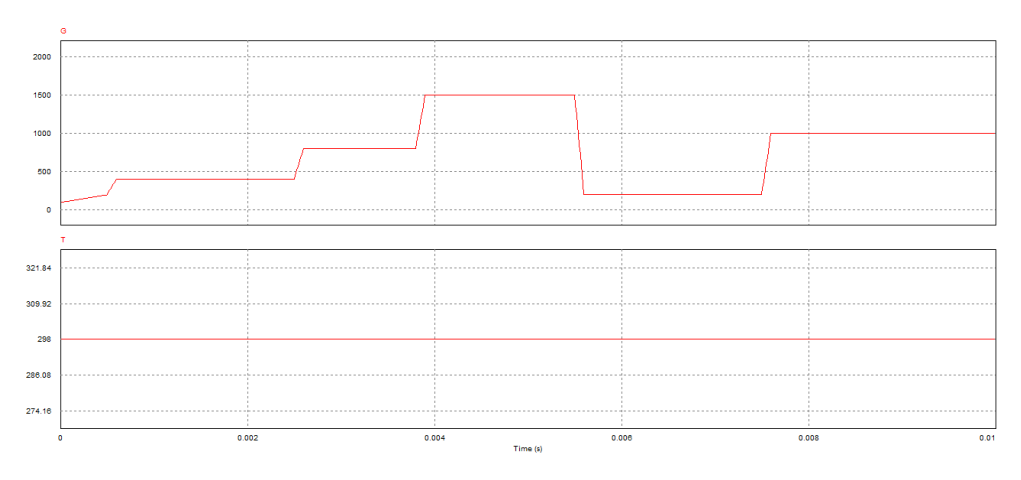

*Ilustración 56: Entrada G variable y T constante.*

Los resultados obtenidos con estas entradas son los representados en la ilustración 57:

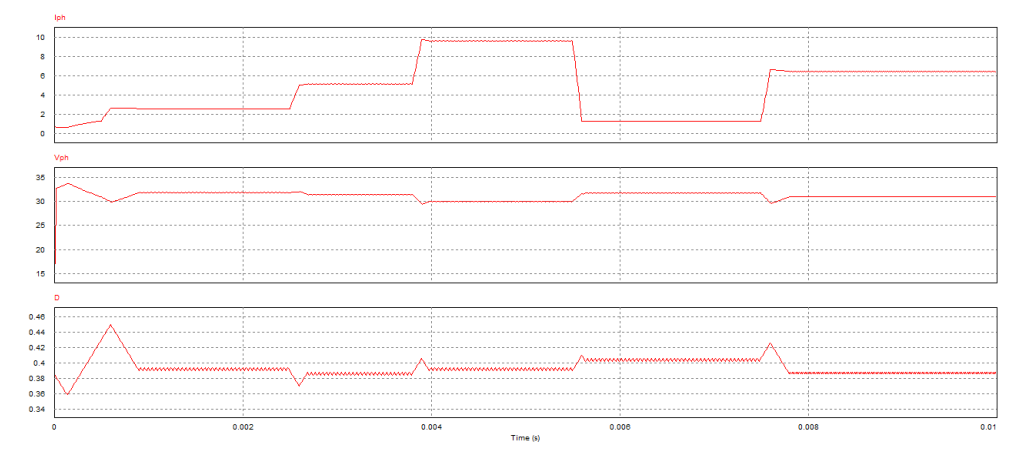

*Ilustración 57: Irradiancia variable y temperatura constante.*

Se observa como la corriente es dependiente directamente de la irradiación incidente en el módulo ya que las dos siguen el mismo patrón y reaccionan igual. Según va aumentando la irradiancia la corriente aumenta, hasta estabilizarse en la corriente del punto de máxima potencia para cada ocasión.

Se aprecia como la tensión guiada por el ciclo de servicio, controlado por el algoritmo va llevando al sistema a funcionar en la tensión de máxima potencia para cada caso, corrigiendo el punto bastante rápido aunque los cambios sean bruscos y estabilizándole con un pequeño error.

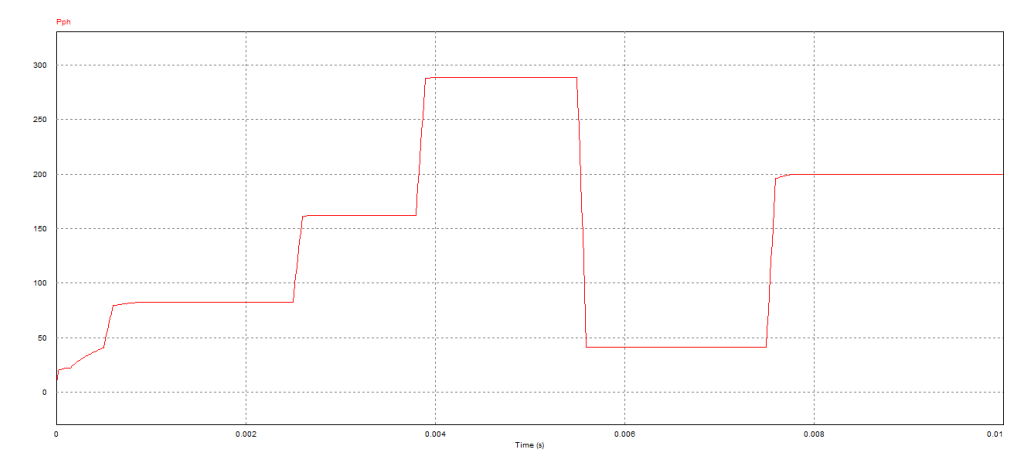

*Ilustración 58: Potencia con G variable y T constante.*

En la ilustración 58 se puede ver el desarrollo de la potencia entregada por el sistema y como el sistema sigue al punto de máxima potencia. La potencia en este caso depende también mucho de la corriente ya que es ésta la que más cambia durante la simulación.

Se aprecia como el sistema rápidamente cambia de un punto de funcionamiento de máxima potencia a otro, ya que las rampas entre un punto y el siguiente son casi instantáneas, demostrando el buen funcionamiento del sistema y la velocidad con que éste reacciona.

# 8.4 Simulación con Irradiación constante y Temperatura variable.

Se va a simular el sistema con una entrada de irradiación constante de 1000 (w/m2) y con una entrada de temperatura variable que oscila entre los 268 y los 318 (k), tomando cambios de temperatura bruscos seguidos de espacios de temperatura constante para permitir que el sistema alcance el punto de máxima potencia y se estabilice, antes del siguiente cambio, las gráficas de las entradas introducidas son las vistas en la ilustración 59:

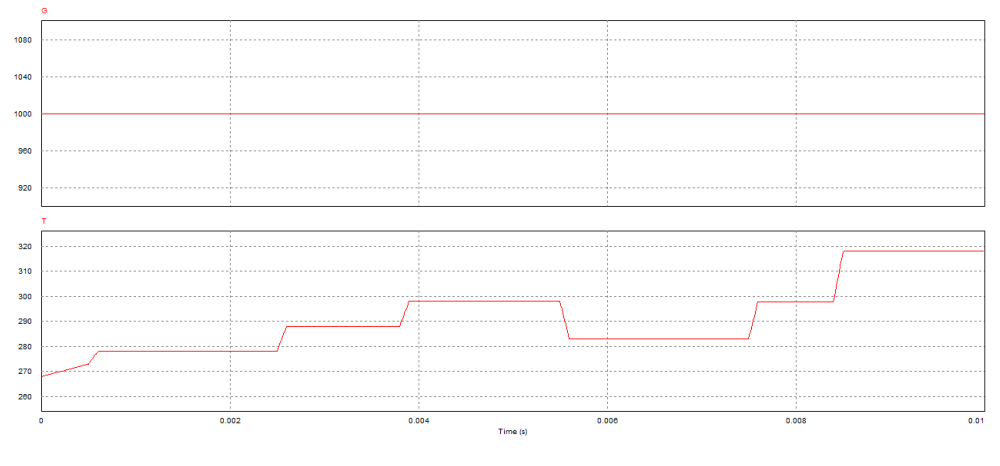

*Ilustración 59: Entradas G constante y T variable.*

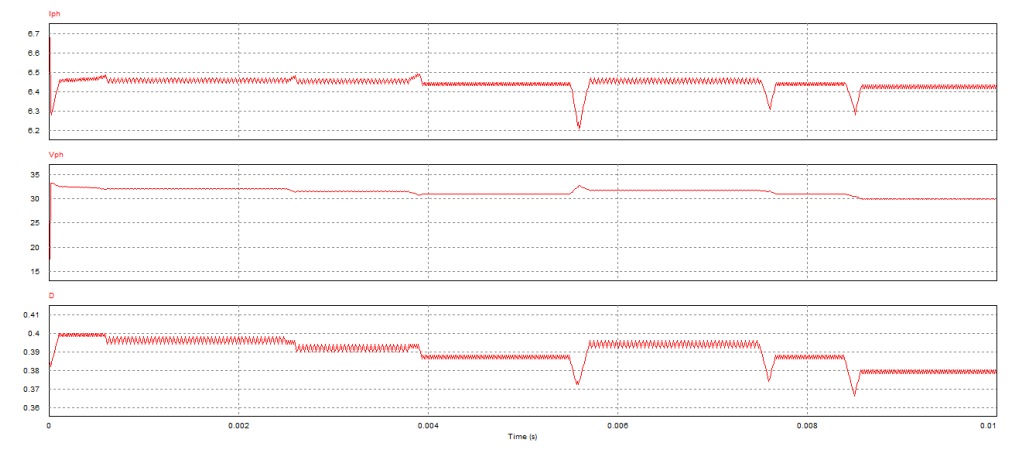

#### Los valores que se obtienen con estas entradas son:

*Ilustración 60: Irradiancia constante y temperatura variable.*

En la ilustración 60 se ven representadas la corriente, la tensión y el ciclo de servicio que se obtienen del sistema. En las gráficas se puede ver cómo afectan los cambios de temperatura.

La corriente reacciona a cada aumento de la temperatura aumentando levemente, hasta que el sistema se estabiliza y esta se corrige para permanecer en el punto de máxima potencia, el pico más grande se ve cuando se disminuye drásticamente la temperatura, haciendo descender la corriente hasta su valor más bajo y costándole más al sistema estabilizarse y volver al punto de máxima potencia. Aunque en la gráfica de corriente los cambios parecen grandes, estos en realidad responden a una escala muy pequeña, ya que la temperatura afecta muy poco a la corriente y esta tan solo oscila entre 6.2 y 6.5 (A).

La tensión por su parte reacciona al revés que la corriente, ya que al aumentar la temperatura, la tensión disminuye, pero esta se ve más afectada que la corriente teniendo un rango de funcionamiento más amplio desde los 29.95 (V) hasta los 32.68 (V).

El ciclo de servicio responde como se esperaría ya que al aumentar la temperatura este corrige la tensión disminuyendo su valor y al revés, cuando la temperatura desciende este reacciona aumentando su valor, para hacer que el sistema trabaje en su punto óptimo de máxima potencia.

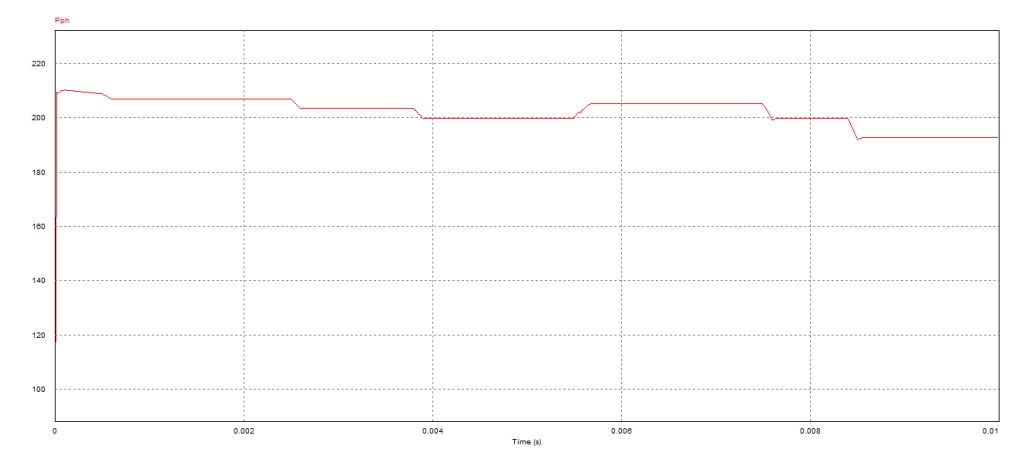

*Ilustración 61: Potencia con G constante y T variable.*

En la ilustración 61 se puede ver la evolución de la potencia entregada por el sistema y como este entrega la máxima potencia para cada temperatura de entrada. Se ve como al ir aumentando la temperatura, el punto de máxima potencia disminuye y como al disminuir la temperatura drásticamente el sistema reacciona al cambio y aumenta la potencia respecto a la temperatura anterior. Los cambios de transición entre distintos valores de temperatura no son muy grandes haciendo al sistema eficiente ante los cambios de temperatura del entorno.

El sistema se ve afectado como se esperaría ante una entrada de temperatura variable y corrige los parámetros para funcionar en el punto de máxima potencia. Los sistemas fotovoltaicos se ven afectados por la temperatura ambiente y es un factor a tener en cuenta, pero no es tan determinante como la irradiación que incide en ellos.

En este caso los cambios de un punto de funcionamiento a otro son menos rápidos que en el apartado anterior en el cual lo que se variaba era la irradiación. En este caso la velocidad no importa tanto como en el anterior ya que el sistema funciona en un rango de potencias mucho menor y los valores de ésta siempre son muy aproximados.

Para hacerse una idea de la magnitud de rango de las potencias, en las gráficas de la ilustración 58 la potencia oscila entre 11.67 y 288.21 (w), que representa una diferencia de 276.54 (w) y en cambio en las gráficas de la ilustración 61 los valores de la potencia tan solo oscilan entre 117.47 y 210.15 (w), que representa una diferencia de 92.68 (w).

#### 8.5 Simulación de un Día Despejado de Invierno.

Para esta simulación se van a introducir unas entradas de irradiancia y temperatura semejantes a los valores a los que el sistema se tendría que enfrentar en un día soleado de invierno. La irradiancia variará entre los 100 y no sobrepasará los 1000 (W/m2) y la temperatura va a oscilar entre los -5 y los 10 (ºC).

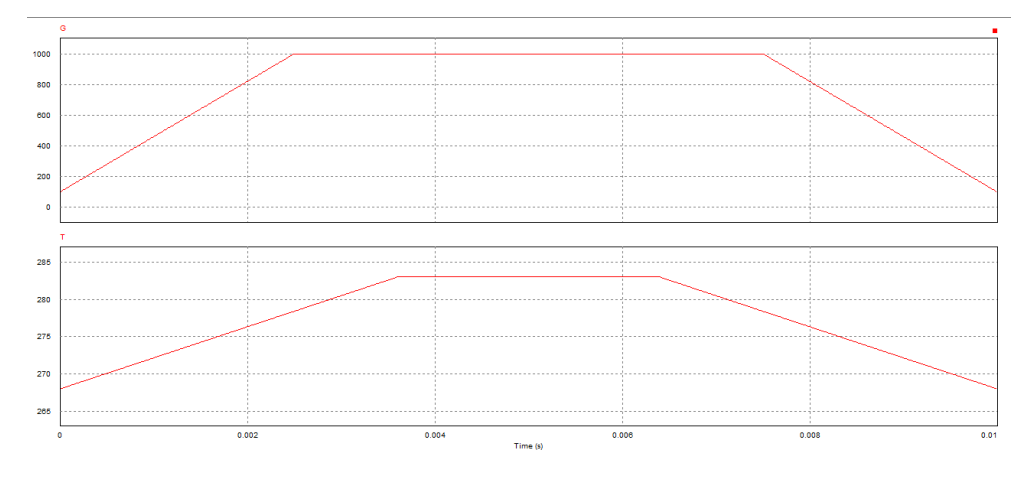

*Ilustración 62: Entradas para un día despejado en invierno.*

En la ilustración 62 se ve como a lo largo del día la irradiación incidente en el módulo va subiendo (amanece), hasta alcanzar su máximo en los 1000 (w/m2) y después disminuye (anochece) con la misma pendiente que subió. Si se estudia la temperatura se verá que esta aumenta más lentamente que la irradiación ya que en invierno cuesta mucho al entorno coger temperatura.

Los valores obtenidos en la simulación al introducir estos valores de entrada son los siguientes:

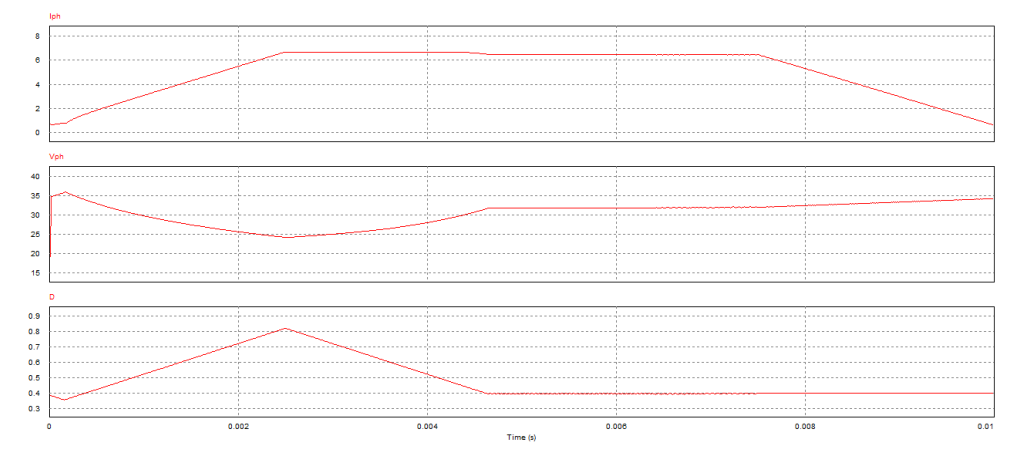

*Ilustración 63: Día despejado de Invierno.*

En las gráficas se ve como la corriente al principio se mantiene un poco estable lo que hace que el ciclo de servicio y la tensión se mantengan estables, pero esto al tener una entrada de irradiancia positiva y con mucha pendiente hace que el sistema no se pueda estabilizar y no se obtenga un punto de máxima potencia óptimo.

La tensión adopta valores muy por debajo de los que debería tener para la situación a la que se enfrenta, ésta no se estabiliza hasta pasado cierto tiempo en el que la corriente permanece constante y se puede hallar el punto de funcionamiento de máxima potencia para esa situación. Después cuando la irradiación empieza a descender y por lo tanto la corriente, la tensión aumenta para mantener al sistema en el punto de máxima potencia.

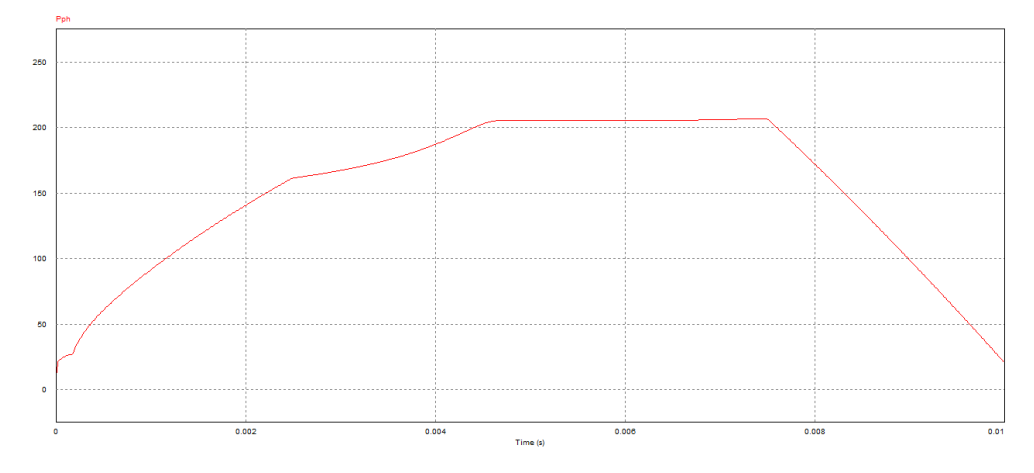

*Ilustración 64: Potencia en un Día despejado de Invierno.*

En la ilustración 64 se ve el desarrollo de la potencia del sistema a lo largo del día. Se ve como la potencia aumenta de una forma irregular al principio de la simulación hasta que se alcanza la estabilidad, cuando debería seguir un patrón bastante regular con forma de pequeña curva como la que se tiene cuando desciende la irradiancia o anochece.

En la curva de la potencia también se aprecia que la temperatura en invierno es menor que en verano, obteniendo un valor de la potencia con G=1000 (w/m2) de P=205.22 (w) que es mayor que en condiciones normales de funcionamiento que es de P=199.87 (w).

En esta simulación el sistema no reacciona como sería lo deseado ya que continuamente están variando las condiciones ambientales y éstas cambian en un intervalo muy reducido de tiempo. En un sistema físico real esto no se va a dar nunca ya que las condiciones no cambian tan constantemente ni tan rápido, por lo que daría tiempo al sistema a reaccionar correctamente ante los cambios.

### 8.6 Simulación de un Día Despejado de Verano.

En este apartado se va a estudiar el comportamiento que tendría el sistema ante una simulación de un día despejado de verano. Se van a introducir unas entradas de irradiancia que va desde 200 hasta 1500 (w/m2) y una temperatura que se encuentra entre los 283 y los 313 (k), las gráficas de las entradas quedan representadas en la ilustración 65:

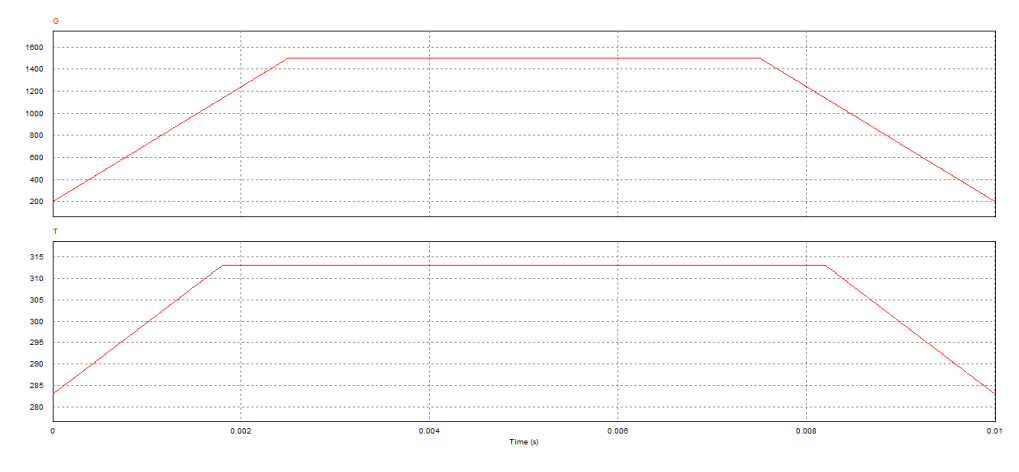

*Ilustración 65: Entradas Día soleado de verano.*

En las gráficas anteriores se puede ver el comportamiento de las entradas al sistema, se ve como aumenta linealmente la irradiancia (amanece) hasta alcanzar los 1500 (w/m2) hasta que luego desciende de nuevo (anochece). Al simular un día de verano, la temperatura ambiente se ve afectada más rápidamente y alcanza su cota más alta más rápido que la irradiancia, después también tarda más en bajar al anochecer.

Para las entradas que simulan un día de verano se obtienen los siguientes resultados:

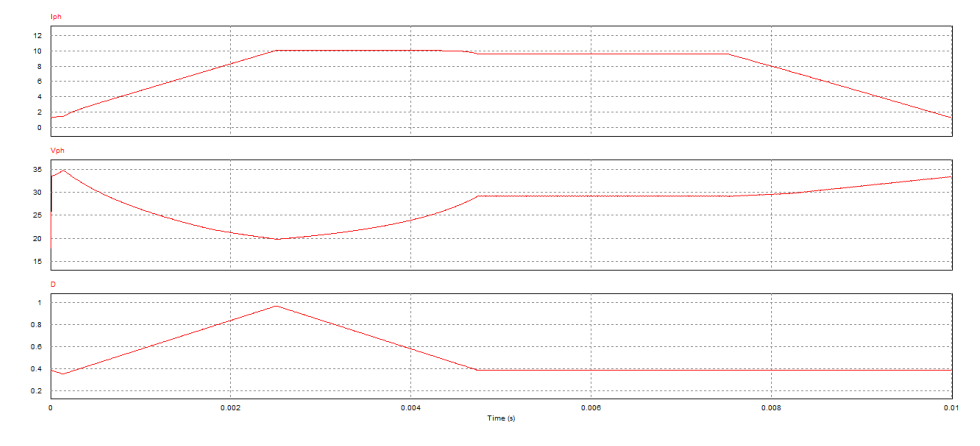

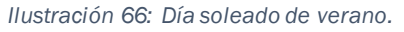

Como sucede con la simulación del día despejado de invierno, el sistema al cambiar tan rápidamente de entradas no consigue estabilizar el sistema y hasta que no pasan cierto tiempo las entradas constantes el sistema no encuentra el punto de funcionamiento de máxima potencia. Comparando la ilustración 66 con la ilustración 63, se ve que la tensión en la ilustración 66 desciende mucho más que en la 63, esto es debido al rápido aumento de la temperatura que hace que la tensión disminuya y por lo tanto el sistema tarda más en estabilizarse.

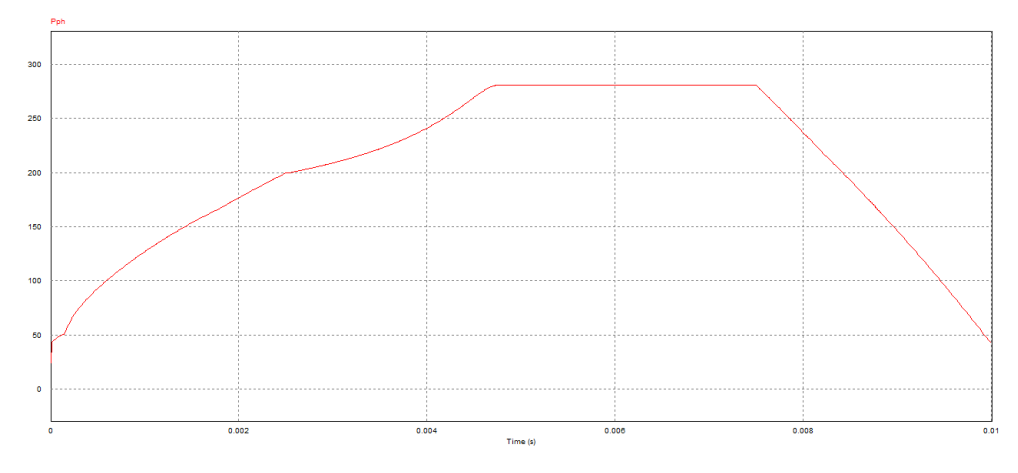

*Ilustración 67: Potencia de un día despejado de verano.*

En la ilustración 67 se representa la potencia generada por el sistema, esta responde muy irregularmente ya que el sistema en la primera parte de la simulación (el amanecer) no consigue alcanzar un punto de máxima potencia estable, hasta que el sistema opera con unas variables constantes y ya consigue alcanzar su punto de funcionamiento óptimo. Después en el anochecer vuelven a cambiar las entradas, pero como el sistema ya está controlado y tiene unos valores estables, reacciona bien al cambio, dibujando la curva descendiente de la potencia.

En esta simulación ocurre lo mismo que en la anterior, no son unas condiciones que se vayan a dar en la realidad ya que las variables cambian muy rápido y de forma constante sin planos en los que se estabilicen y el algoritmo pueda controlar el sistema durante el tiempo suficiente como para poder reaccionar de nuevo ante un cambio.

### 8.7 Simulación de un Día Nublado de Verano.

A continuación, se va a realizar una simulación que tratará de representar un día de verano nublado, en el cual varían la irradiancia y la temperatura según va pasando el día, pero entre medias también se encuentra con cambios bruscos que afectan a las entradas. En esta simulación se va a trabajar con unos valores de irradiancia comprendidos entre 100 y 1500 (w/m2) y unos valores de temperatura entre 268 y 318 (k).

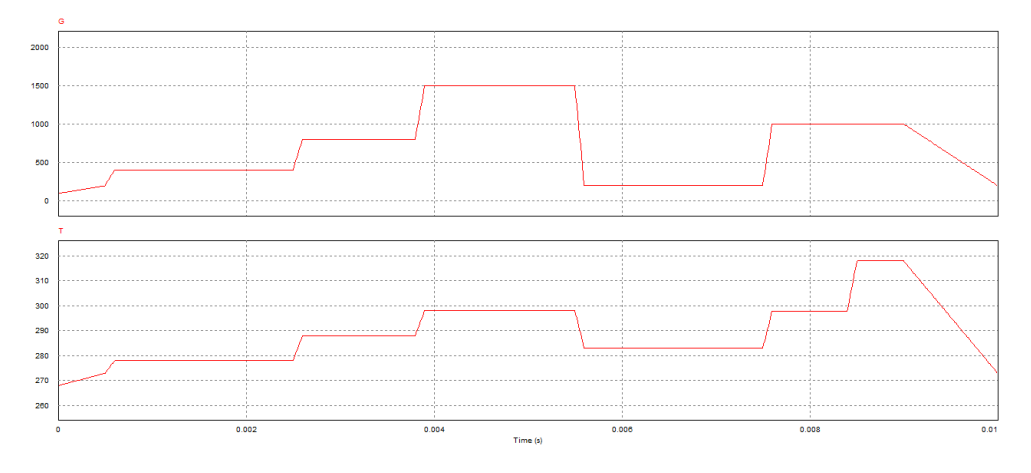

*Ilustración 68: Entradas de un Día nublado de verano.*

Se ha seguido más o menos la evolución de la irradiancia y la temperatura en un día nublado en el cual todo aumenta más paulatinamente y tiene cambios bruscos de las variables de entrada. La irradiancia y la temperatura son dos variables que depende una directamente de la otra, por lo que en la simulación siguen un trazado muy semejante, teniendo unos cambios de temperatura más suaves que de irradiancia.

Introduciendo estas entradas se han obtenido los siguientes resultados:

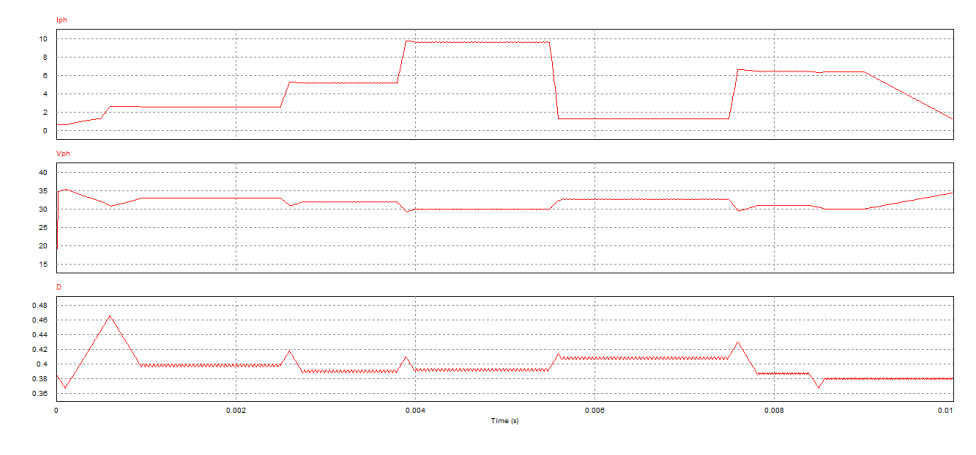

*Ilustración 69: Día nublado de verano.*

En la ilustración 69 se ve como el sistema al principio si que se desvía un poco del punto de máxima potencia aumentando mucho el ciclo de servicio pero en cuanto las entradas se mantienen constantes el sistema se estabiliza permaneciendo en el punto de máxima potencia, ya que aunque tiene muchos cambios bruscos tanto de irradiancia como de temperatura, el sistema tiene pequeños espacios de transición entre un valor y otro, lo que hace que consiga llegar a su punto de máxima potencia y después ante el cambio de los valores de la entrada, éste pueda contrarrestar los cambios, obteniendo pequeños tiempos de transición entre un punto y otro.

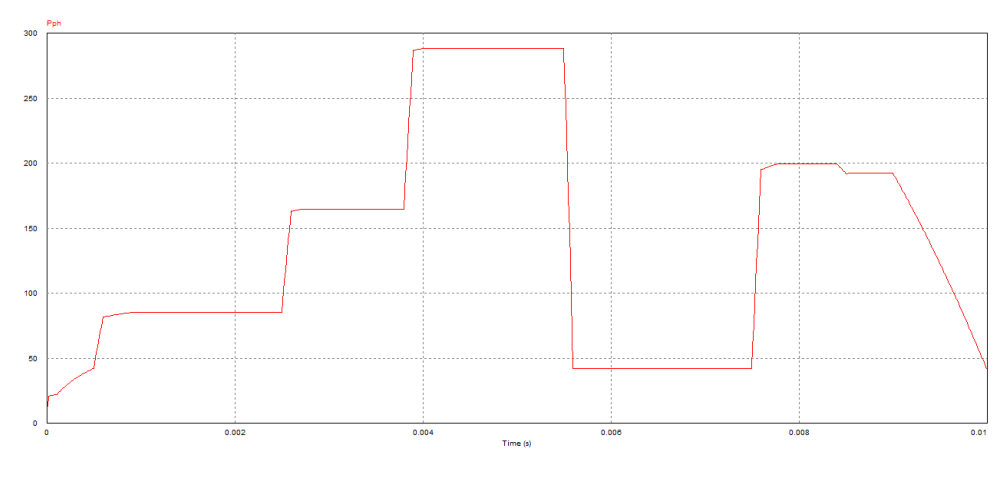

*Ilustración 70: Potencia de un día nublado de verano.*

Como muestra la ilustración 70, se obtiene del sistema para cada estado de las entradas un punto de máxima potencia óptimo, teniendo una transición al principio un poco más lenta, debido a que no se han estabilizado las entradas y al sistema le cuesta más llegar su punto de máxima potencia. Pero este cuando por fin logra obtener la máxima potencia en un punto, le resulta muy fácil cambiar de un punto de funcionamiento a otro y reacciona rápidamente ante los cambios.

Esta simulación es la más parecida a lo que se va a encontrar un sistema en un entorno normal, ya que la irradiancia y la temperatura aumentan y disminuyen a lo largo del día, no de una forma regular y constante, si no con altibajos y tiempos de transición constantes, que facilitan mucho el trabajo al seguidor del punto de máxima potencia.

# 8.8 Simulación de un Día Nublado con Diferentes Pasos del Ciclo de Servicio.

Se va comprobar con las entradas de la simulación de un día nublado de verano, lo crítico que es usar un paso del ciclo de servicio adecuado. Se van a probar los dos casos más diferentes, se va a probar primero la simulación con un paso muy grande y después se le introducirá uno muy pequeño.

#### 8.8.1 Paso del Ciclo de Servicio Grande.

Se ha multiplicado por 100 el valor del paso del ciclo de servicio, haciendo que deltaD sea igual a 0.2, la ilustración 71 muestra los resultados:

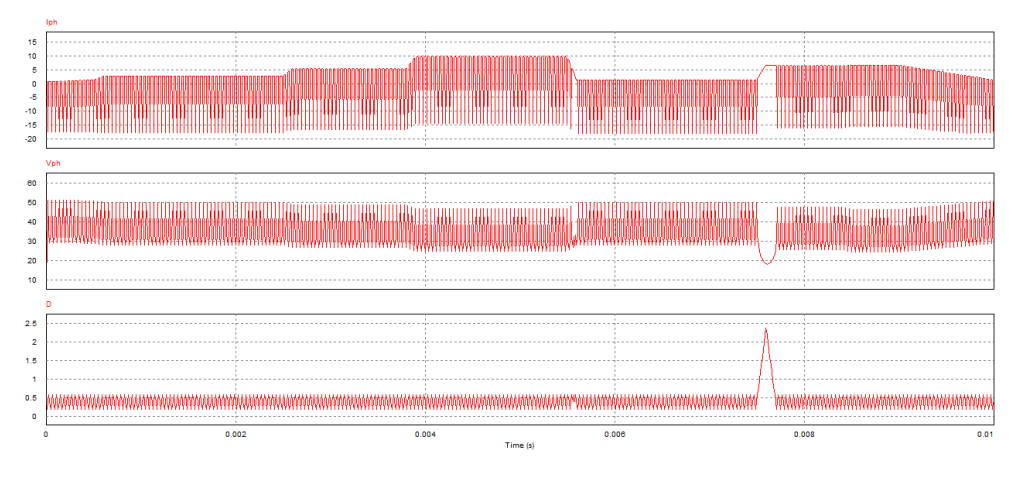

*Ilustración 71: Paso del Ciclo de Servicio Grande.*

Se ve como el sistema sigue la forma de las gráficas de la ilustración 69, pero se obtienen unos valores erróneos que alejan al sistema mucho de funcionar correctamente. Al tener un paso tan grande, en cada cálculo el ciclo de servicio oscila entre valores muy dispares haciendo que el error sea grande, provocando que la tensión de referencia no sea la correcta y arrastrando ese problema al resto de la simulación.

Se aprecia claramente que el sistema con este paso del ciclo de servicio no puede funcionar, tal vez, para un sistema que no necesite mucha precisión este paso podría funcionar.

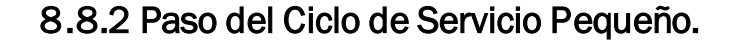

Para este apartado se ha dividido entre 1000 el paso del ciclo de servicio haciendo que deltaD sea igual a 0.000002, en la ilustración 2 se pueden ver los resultados obtenidos:

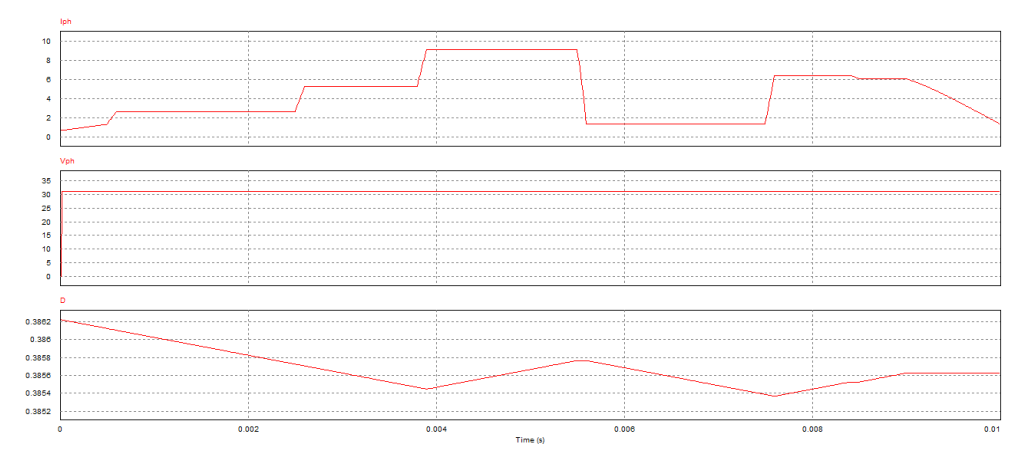

*Ilustración 72: Paso del Ciclo de Servicio Pequeño.*

En las gráficas se ve como al clico de servicio no le da tiempo a estabilizarse ya que a cada cambio hace que este varíe y al tener un valor pequeño nunca llega a tiempo para controlar el sistema, lo que produce que la tensión del sistema no varíe apenas y el sistema no funcione en su punto de máxima potencia. La corriente que se genera no es la del punto de máxima potencia si no la corriente en el punto en que se encuentra la tensión no controlada por el algoritmo.

Después de evaluar estos dos últimos puntos se reafirma la afirmación de que la obtención del paso del ciclo de servicio es crítico a la hora de obtener un sistema que funcione correctamente, para la obtención del paso hay que tener en cuenta muchos factores entre ellos la fiabilidad, la rapidez del sistema y las necesidades que se tengan para cada instalación. Hay que buscar un buen equilibrio entre todos los factores para obtener un sistema óptimo y bien equilibrado.

# 8.9 Conclusiones Generales de las distintas simulaciones.

Como se ha ido viendo en los distintos casos, el sistema en un entorno de funcionamiento normal responde correctamente al cambio de las variables de entrada.

Es cierto que al sistema le cuesta estabilizarse si las entradas no se estabilizan cierto tiempo, para que así el sistema pueda ir a su punto de funcionamiento óptimo y ya a partir de ahí moverse de un punto de máxima potencia a otro rápidamente y con un error pequeño.

Se puso en duda el correcto funcionamiento del módulo fotovoltaico debido a que los puntos de máxima potencia no seguían la misma línea que lo hacían en el módulo de clase. Se comprobó que introduciendo los parámetros del módulo estudiado en clase el módulo del sistema funcionaba correctamente dando unos resultados muy parecidos.

Este sistema es muy versátil debido a que su base de construcción es el lenguaje C, y que para implementarlo se han usado expresiones matemáticas.

El sistema implementado tiene mucho valor didáctico, ya que en él se pueden realizar tanto cambios estructurales, como de parámetros para ver cómo reacciona, lo cual facilita y hace muy visual el funcionamiento de las instalaciones fotovoltaicas de este ámbito. También se puede ver con facilidad la implementación de un sistema físico en un sistema conformado por ecuaciones y después como este es llevado a un lenguaje de programación.

La gran ventaja de este sistema es que, si se quieren conectar distintos circuitos a él, en este solo hay que realizar un puñado de cambios de variables y el cambio de la relación entre la tensión de entrada y la tensión de salida del circuito conectado, así el sistema puede calcular la tensión de referencia que debe tener en cada circunstancia y para cada circuito.

#### 8.10 Posibles mejoras Aplicables al sistema.

Se pueden realizar distintas mejoras y profundizando más en el sistema haciéndole más completo para que se pueda usar para situaciones muy distintas entre sí, estas son algunas de ellas:

1.-Se podría aplicar al sistema la implementación de una batería real, y no tratarla como una fuente ideal de tensión, para lo cual deberían tratarse todas las fases de carga y descarga de la batería y sus cambios de tensión y corriente. En este caso, habría que implementar también un convertidor BUCK-BOOST (reductor-elevador), ya que habrá momentos en que la tensión de la batería fuese menor que la de la célula fotovoltaica y otras mayor, dependiendo de la fase de carga en la que se encontrase la batería.

2.-Una de las posibles mejoras sería realizar un selector de algoritmos, (como el selector de corriente en el módulo fotovoltaico), el cual dependiendo de las características del módulo fotovoltaico al que se conecta y/o las necesidades que tenga el sistema en cada momento, por si solo seleccione el algoritmo que más le convenga.

3.-Otra posible mejora es la selección del paso del algoritmo, que dependiendo de si las condiciones del sistema varían más o menos lentas, este pueda variar y ser más pequeño y por lo tanto más exacto para transiciones lentas o ser más grande ante cambios repentinos y así poder responder mejor, esta mejora haría al sistema muy versátil y le prepararía para cualquier instalación.

4.-Una mejora sería implantar el sistema para distintos tipos de impedancias, como resistencias y el uso de más variedad de convertidores.

5.-Se puede realizar un sistema que alimenta un circuito de una casa o de red llevando el sistema a un caso más real y funcional.

# 9.CONCLUSIONES.

Este proyecto me ha hecho valorar y mucho, la formación obtenida a lo largo de mis años en el grado. Ya que siempre parece que damos cosas superfluas, las cuales no van a tener repercusión, más allá de pasar el examen de la asignatura en cuestión.

En el proyecto he podido tratar casi todos los ámbitos en los que se nos instruye, como por ejemplo se ha realizado un estudio de las cualidades físicas del sistema y éstas se han llevado mediante modelaje a ecuaciones matemáticas manejables. Para la realización del módulo se ha tenido que usar el método matemático de Newton-Raphson el cual vi en la asignatura de Matemáticas 3 y pensaba que nunca jamás me valdría. Se ha tenido que usar lenguajes de programación, conocimientos de electrónica de potencia y claro está, se ha tenido que utilizar la materia dada en la optativa de Electrónica de Potencia en Sistemas de Energías Alternativas.

Sobre todo, he podido profundizar en el estudio y conocimiento de los sistemas fotovoltaicos, cómo reaccionan y cómo funcionan en la vida real y no solo en la teoría.

Los sistemas fotovoltaicos van a tener una importancia muy grande en un futuro próximo y es una gran ventaja conocer más profundamente su funcionamiento.

# 10. BIBLIOGRAFÍA.

[1][-https://solar-energia.net/que-es-energia-solar/historia](https://solar-energia.net/que-es-energia-solar/historia)

[2][-https://www.areatecnologia.com/electricidad/paneles-solares.html](https://www.areatecnologia.com/electricidad/paneles-solares.html)

[3][-https://www.sfe-solar.com/noticias/articulos/celula-fotovoltaica](https://www.sfe-solar.com/noticias/articulos/celula-fotovoltaica-tipos-y-estructura/)[tipos-y-estructura/](https://www.sfe-solar.com/noticias/articulos/celula-fotovoltaica-tipos-y-estructura/)

[4][-http://www.energetika.com.ar/Curva%20I-V.html](http://www.energetika.com.ar/Curva%20I-V.html)

[5][-https://riverraid17.files.wordpress.com/2010/03/electronica-de](https://riverraid17.files.wordpress.com/2010/03/electronica-de-potencia-rashid-espanol.pdf)[potencia-rashid-espanol.pdf](https://riverraid17.files.wordpress.com/2010/03/electronica-de-potencia-rashid-espanol.pdf)

[6][-http://www.solardesigntool.com/components/module-panel](http://www.solardesigntool.com/components/module-panel-solar/Suntech/1020/STP225-20-WD/specification-data-sheet.html)[solar/Suntech/1020/STP225-20-WD/specification-data-sheet.html](http://www.solardesigntool.com/components/module-panel-solar/Suntech/1020/STP225-20-WD/specification-data-sheet.html)

[7]- [\(PDF\) ESTRATEGIAS DE CONTROL MPPT APLICADAS EN UN](https://www.researchgate.net/publication/321130254_ESTRATEGIAS_DE_CONTROL_MPPT_APLICADAS_EN_UN_CONVERTIDOR_DCDC_TIPO_BOOST_PARA_SISTEMAS_FOTOVOLTAICOS)  [CONVERTIDOR DC/DC TIPO BOOST PARA SISTEMAS FOTOVOLTAICOS](https://www.researchgate.net/publication/321130254_ESTRATEGIAS_DE_CONTROL_MPPT_APLICADAS_EN_UN_CONVERTIDOR_DCDC_TIPO_BOOST_PARA_SISTEMAS_FOTOVOLTAICOS)  [\(researchgate.net\)](https://www.researchgate.net/publication/321130254_ESTRATEGIAS_DE_CONTROL_MPPT_APLICADAS_EN_UN_CONVERTIDOR_DCDC_TIPO_BOOST_PARA_SISTEMAS_FOTOVOLTAICOS)

[8]- [Tema 5. Conversión CC/CC \(uc3m.es\)](http://ocw.uc3m.es/tecnologia-electronica/electronica-de-potencia/material-de-clase-1/MC-F-005.pdf)

[9]- [psim-manual.pdf \(up.pt\)](https://paginas.fe.up.pt/~electro2/labs/psim-manual.pdf)

[10]- [PSIM\\_Manual.book \(myway.co.jp\)](https://www.myway.co.jp/products/psim/dlfiles/pdf/PSIM_User_Manual_V9.0.2.pdf)

[11]- [Powersim, Inc \(powersimtech.com\)](https://powersimtech.com/)

[12]- [curvas de un panel dependiendo de la irradiancia -](https://www.bing.com/images/search?q=curvas+de+un+panel+dependiendo+de+la+irradiancia&form=HDRSC2&first=1&tsc=ImageBasicHover) Bing images

[13]- Solar photovoltaic modeling and simulation: As a renewable energy solution Vinod, Raj Kumar S.K. Singh a Department of Mechanical Engineering-

[14]- A Detailed Performance Model for Photovoltaic Systems Hongmei Tian *University of Colorado – Denver and Shenzhen Polytechnic*  Fernando Mancilla-David, Kevin Ellis, and Peter Jenkins *University of Colorado – Denver*  Eduard Muljadi *National Renewable Energy Laboratory* [15]- [Metodos iterativos \(slideshare.net\)](https://es.slideshare.net/fabianchopinto/metodos-iterativos#:~:text=%20Metodos%20iterativos%20%201%20%20M%C3%A9todos%20iterativos,norma%20l%20%EF%82%A5%20se%20define%20como...%20More%20)

[16]- [newtonmethod.dvi \(ubc.ca\)](https://www.math.ubc.ca/~anstee/math104/104newtonmethod.pdf)

[17]-Apuntes de la asignatura "Electrónica de Potencia en sistemas de energía alternativa".

[18]- [Doble\\_Division\\_Sintetica\\_\(apuntes\).pdf \(unam.mx\)](http://paginaspersonales.unam.mx/files/977/Doble_Division_Sintetica_(apuntes).pdf)

[19]- Scaling Newton-Raphson division iterations to avoid double [rounding \(core.ac.uk\)](https://core.ac.uk/download/pdf/52320549.pdf)